### Sistema magnético de navegación tridimensional para micro robots en la cabeza humana.

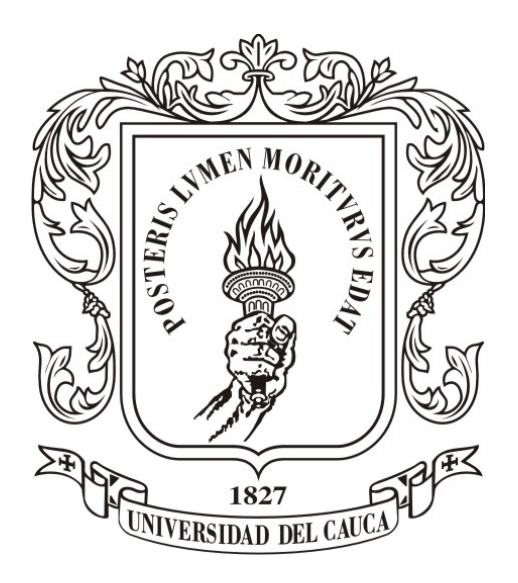

Gaby Isabel Manzo Pantoja

Director: MSc. Martin Alonso Muñoz Codirector: PhD. Oscar Andrés Vivas

Universidad del Cauca

Facultad de Ingeniería Electrónica y Telecomunicaciones Departamento de Electrónica, Instrumentación y Control Ingeniería en Automática Industrial Popayán, 2018

# Agradecimientos

Le quiero dar gracias a Dios por ser una constante en mi vida, por ser mi pilar y por ser el faro que ha iluminado cada segundo de mi existencia.

A mi madre quien ha sido un apoyo incondicional en mi vida, que ha sido ejemplo del amor de Dios y quien ha sido mi inspiración para salir adelante.

A mis tutores Martín Alonso Muñoz y Oscar Andrés Vivas por su dedicación y confianza, que fueron fundamentales para el desarrollo de este proyecto.

A mis amigos de la Universidad, quienes han alegrado muchos momentos de mi vida académica y han hecho que mi desarrollo profesional tuviera un matiz maravilloso.

A la Universidad del Cauca por abrirme sus puertas y permitirme convertirme en la profesional que soy hoy.

# Índice general

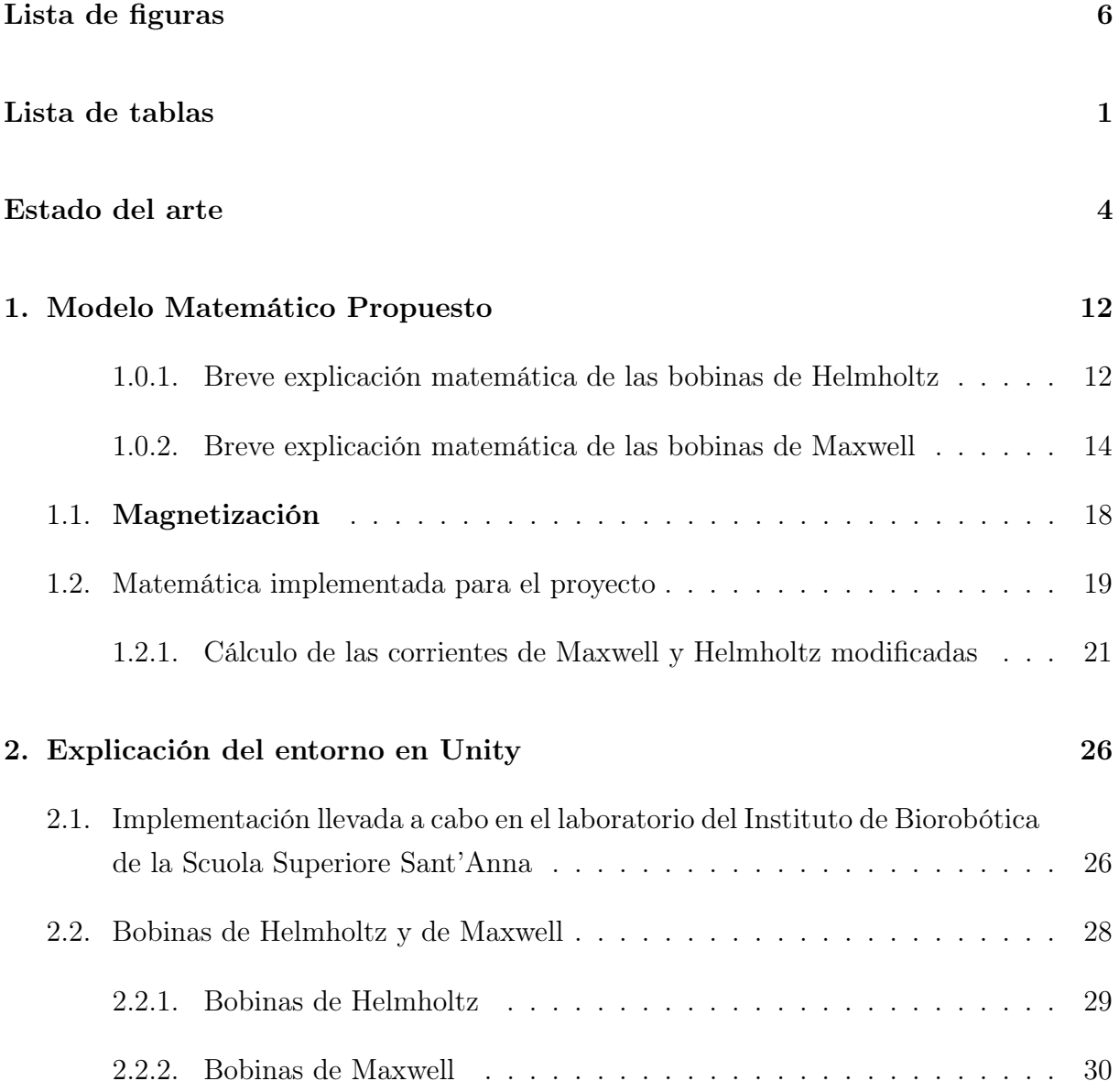

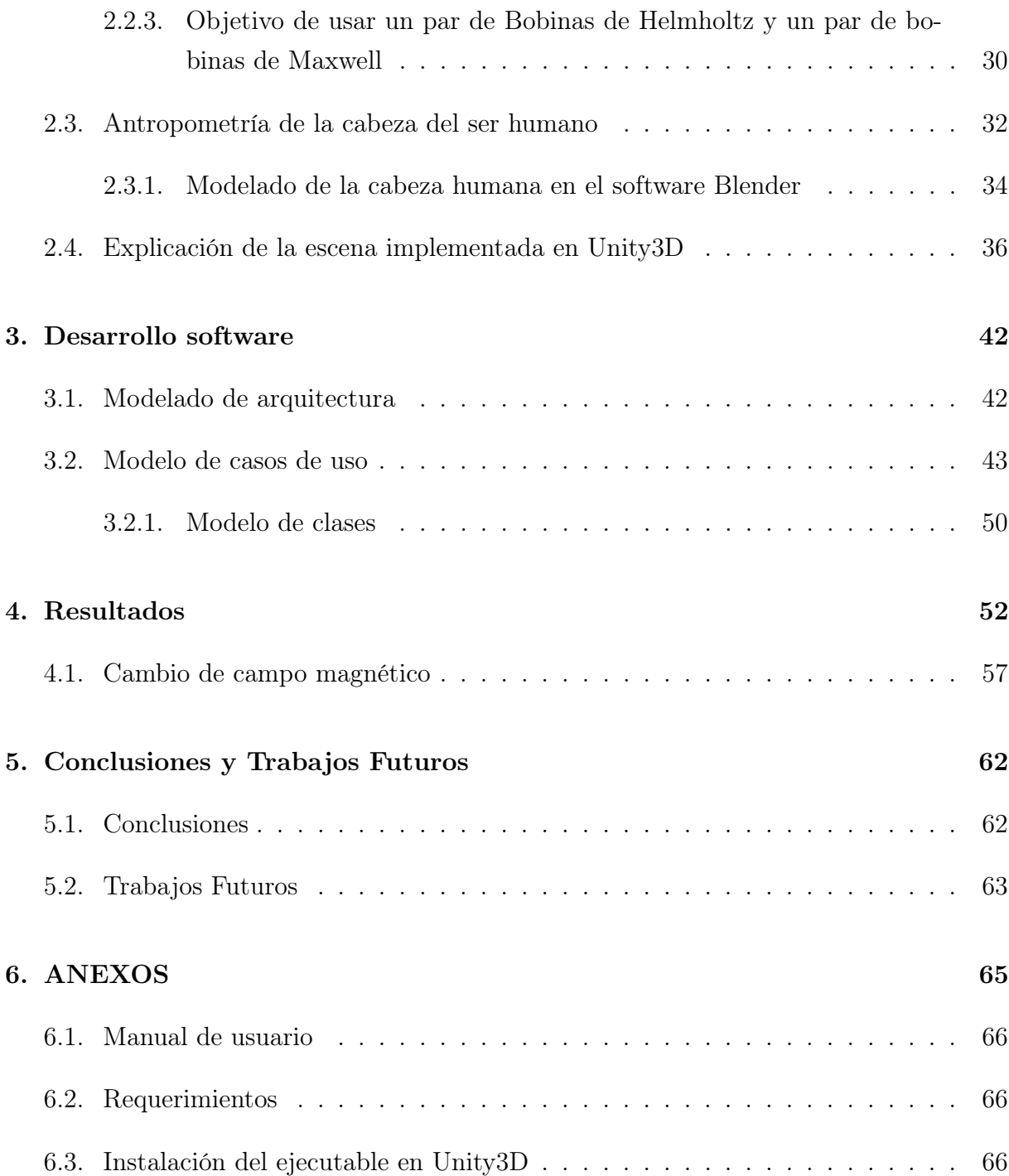

# <span id="page-4-0"></span>Índice de figuras

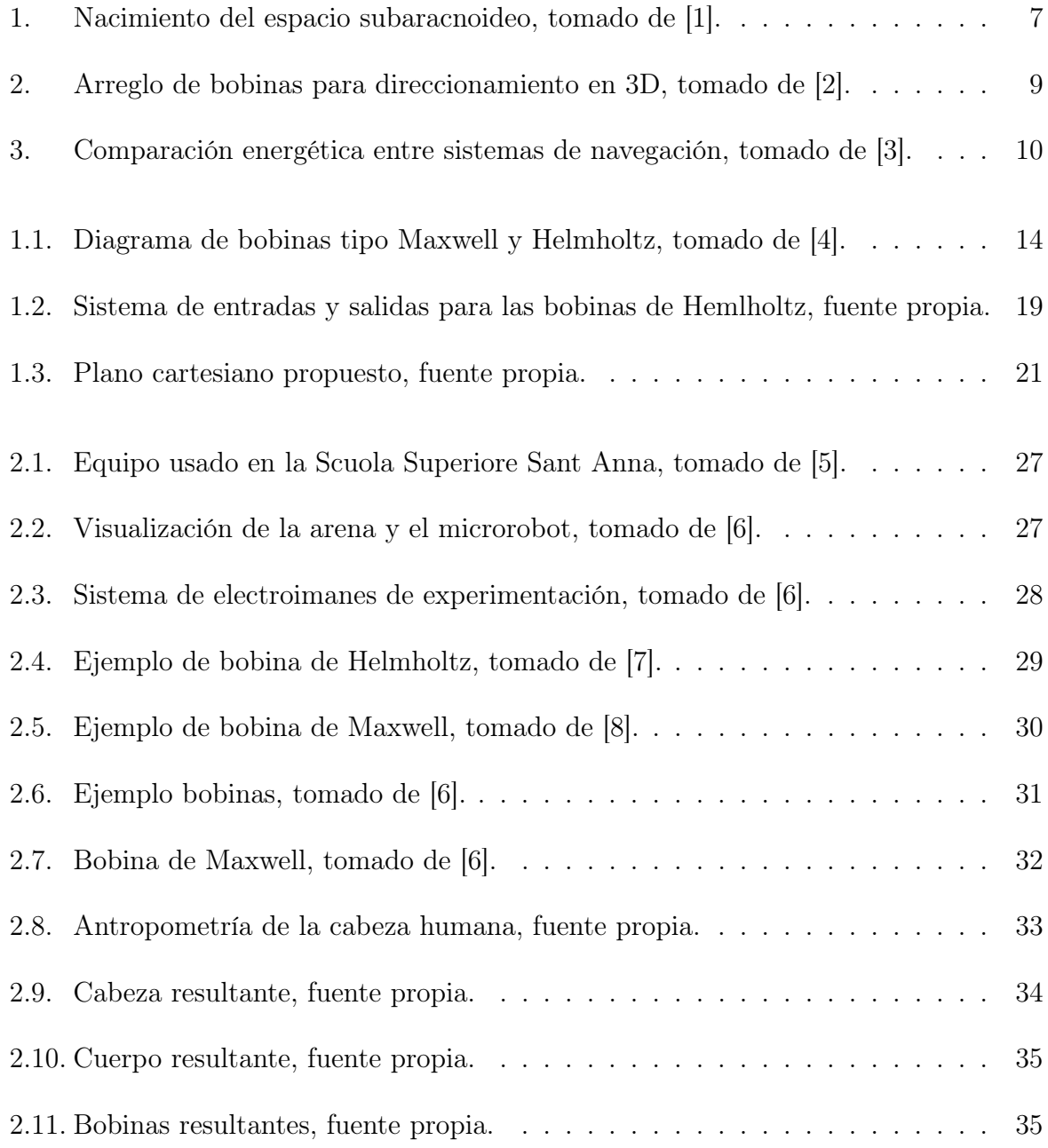

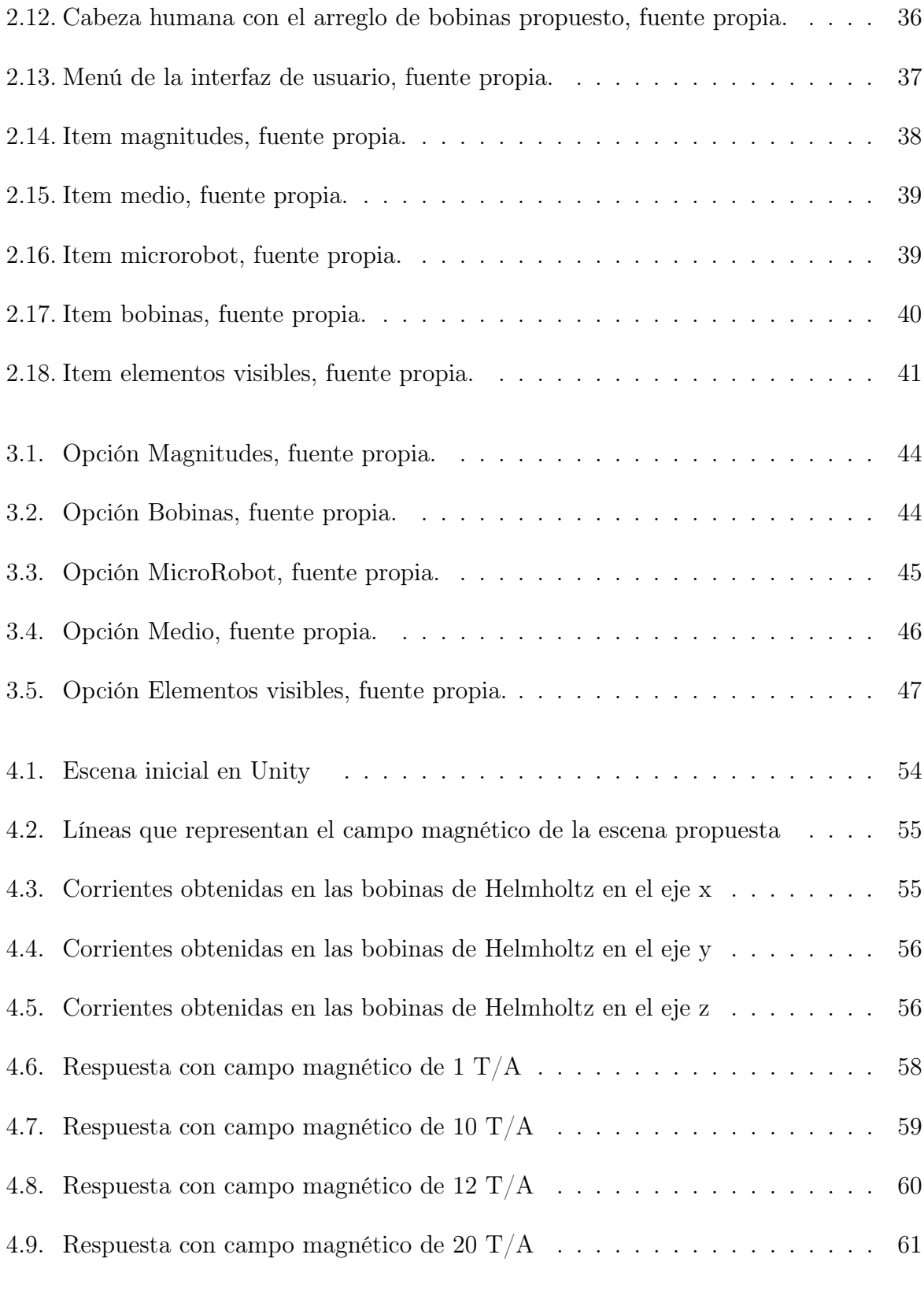

[6.1. Primera parte del proceso de instalación del ejecutable, fuente propia.](#page-73-0) . . . 67

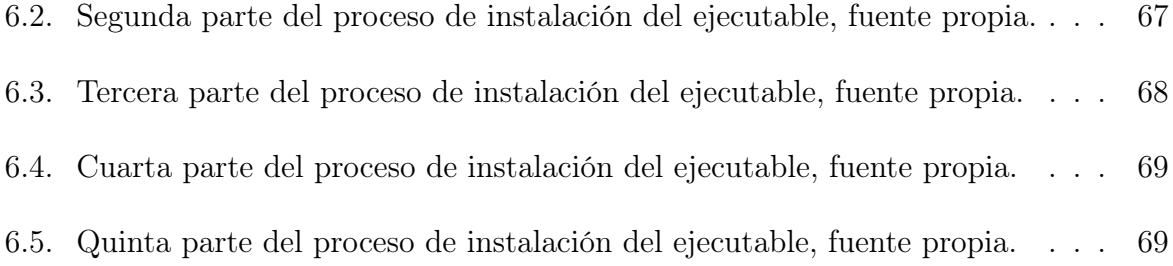

# <span id="page-7-0"></span>Índice de tablas

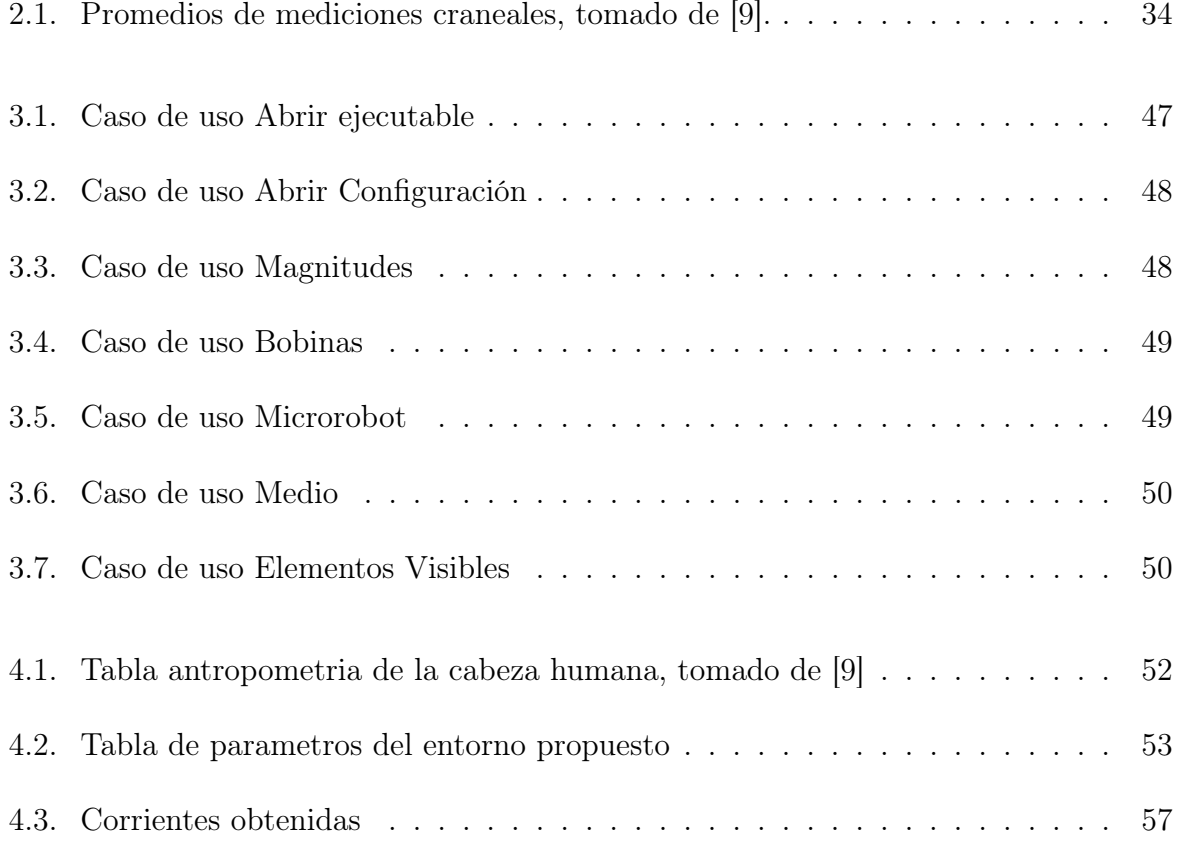

## Resumen

La cirugía asistida por robot está desempeñando un papel cada vez más importante en la cirugía minimamente invasiva, la cual ha sido aplicada en los útlimos años en mayor medida en el campo cardiológico, urológico, ginecológico, otorrinolaringológico, además de campos pediátricos. Las ventajas de la cirugía asistida por robot sobre la cirugía tradicional incluyen una visión tridimensional en lugar de visión bidimensional y una mayor libertad para el uso de los instrumentos, lo que permite movimientos más fluidos y con más agilidad técnica y una ergonomía mejorada. Sin embargo, en procedimientos que requieren una buena técnica suturando, las cirugías asistidas son perfectas para la aplicación de técnicas que no requieren una gran invasión del cuerpo del paciente; en este orden de ideas, se puede afirmar que la cirugía mínimamente invasiva está reemplazando las técnicas tradicionales para procedimientos en diversas partes del cuerpo [\[10\]](#page-77-1), lo que ha mejorado los resultados obtenidos, reduciendo el tiempo de recuperación, reducción del dolor, retorno más rápido de la ingesta oral, hospitalizaciones más cortas, y menor índice de complicaciones durante la cirugía, aumentando de esta manera, la calidad de la atención brindada al paciente [\[11\]](#page-77-2).

En la actualidad, los micro robots se han desarrollado en muchos campos de manera considerable. Los micro robots son máquinas que pueden efectuar una serie de tareas previamente programadas y serían utilizados mayormente, en labores médicas y como objetos de investigación, ya que poseen la capacidad de cambiar drásticamente el rumbo de la medicina en el mundo [\[12\]](#page-77-3). El cerebro es una de las zonas más exploradas por los científicos en la actualidad siendo la región subaracnoidea una de gran interés.

Este trabajo se enmarca en el uso de sistemas de navegación magnética para realizar procedimientos quirúrgicos, y en la simulación de estos en sistemas software, como es el caso de Unity3D. Los sistemas de navegación magnética son un conjunto de software y hardware utilizados en una determinada región del cuerpo humano y que en conjunto con una apropiada técnica de simulación se podría llegar a reducir sustancialmente los errores al momento de aplicar lo creado virtualmente a un entorno real [\[13\]](#page-77-4) [\[14\]](#page-77-5).

Partiendo del hecho que no se conocen los valores de corriente necesarios para hacer una adecuada navegación en la región subaracnoidea de la cabeza, se vislumbra la necesidad de como primer paso, simular dicho entorno y a partir de él, concluir cuales serían esos valores de corriente necesarios, por lo que se plantea el siguiente problema de investigación:

¿Cómo establecer los valores necesarios de corriente de los electroimanes para que mediante señales magnéticas se pueda orientar y desplazar un micro robot en la región subaracnoidea de la cabeza?

# <span id="page-10-0"></span>Estado del Arte

La cirugía mínimamente invasiva es uno de los avances más grandes que ha tenido la tecnología médica en los últimos años, cientos de vidas se han salvado gracias a estas intervenciones quirúrgicas, y muchos otros pacientes han mejorado su calidad de vida. En los últimos años se ha manifestado un enorme crecimiento en el área de la robótica médica, debido principalmente a la creciente demanda de atención médica de buena calidad en países de gran desarrollo, reforzado por la creación masiva de nuevas y mejores tecnologías. Alta calidad significa entre otras cosas, prevención más que cuidado, precisión y repetitibilidad de intervención y la menor intrusión posible en el cuerpo del paciente [\[15\]](#page-77-6).

Se planea que los micro robots sean utilizados en varios procedimientos quirúrgicos, aprovechando el relativo gran tamaño de algunos órganos humanos. Sin embargo, con la reducción de dimensión a menos de un milímetro, muchos lugares adicionales en el cuerpo humano estarán disponibles para estas intervenciones. Los micro robots podrían navegar por las vías naturales del cuerpo humano, lo que permitiría la intervención con un trauma mínimo. Aunque la idea de realizar una intervención quirúrgica enteramente por un robot parece futurista, el manejo de micro robots mediante cables de fibra óptica o enlaces de radio, mientras el cirujano observa y dirige el progreso [\[16\]](#page-77-7) es cada vez más real. Se podría afirmar que las operaciones con micro robots son una posibilidad cada vez más real [\[17\]](#page-77-8).

Una de las más innovadoras funcionalidades de los microrobots en la actualidad, es que se puedan desplazar en entornos líquidos, y para ello se han propuesto numerosos métodos, entre los cuales se encuentran: estructuras mecánicas de natación que replican el movimiento ondulatorio por medio de enlaces (los cuales debido a su baja eficiencia son descartados rápidamente, igual que los propulsados por hélices), diseños similares a peces que utilizan actuadores GMA (aleación magnetoestrictiva) los cuales obtienen un efecto magnetoestrictivo más grande, cuando se encuentran en un pequeño campo magnético [\[18\]](#page-77-9), SMA (actuadores de aleación de memoria) que son resortes con memoria que pueden calentarse con una corriente suministrada por un controlador en respuesta a una condición

ambiental predeterminada [\[19\]](#page-78-0), PZT (actuadores piezoeléctricos) [\[20\]](#page-78-1), motores oscilantes magnéticos o electrostáticos [\[21\]](#page-78-2), geles hechas con polímeros especiales para músculos artificiales [\[22\]](#page-78-3), sistemas propulsados con motores ultrasónicos o piezoelectricos [\[23\]](#page-78-4), entre otros. En estudios recientes se ha comprobado que los micro robots con mejores resultados serían en gran mayoría biomiméticos y muchos de ellos utilizarían campos magnéticos para alimentar y controlar de forma inalámbrica el micro robot [\[12\]](#page-77-3).

Los micro robots, tienen la capacidad de potenciar el tratamiento del cáncer en el sistema nervioso central [\[11\]](#page-77-2). El uso de prótesis neuronales y la estimulación cerebral profunda, son otras aplicaciones prometedoras para micro robots guiados de forma inalámbrica, ya que incluso pueden llegar a permanecer como implantes. Actualmente se estudia la posibilidad de utilizar micro robots en procedimientos médicos tales como el transporte preciso de fármacos dentro del cuerpo, braquiterapia, transporte de células madre con el fin de reconstruir tejidos dañados, transporte de electrodos en el cerebro y tratamientos como la hipertermia y termoablación [\[11\]](#page-77-2). Actualmente existe una gran cantidad de investigaciones en el cerebro humano y en gran medida en la zona subaracnoidea, la cual está localizada en el cráneo, realizados con técnicas de radiología y métodos de mielografía [\[24\]](#page-78-5), más especificamente, midiendo la distancia entre la duramadre y la médula espinal a su izquierda, derecha, parte anterior y posterior [\[25\]](#page-78-6).

Ciertamente los micro robots pueden realizar tareas difíciles de forma autónoma, pero la realidad es que en el campo de la medicina, sus tareas serían operadas remotamente por un doctor. A continuación se presentan una lista de tareas, que se espera que los micro robots realicen en el campo de la medicina:

- La administración de medicamentos mediante micro robots, podría usarse para aumentar la concentración de drogas en una región específica del cuerpo sin afectar el resto de él [\[11\]](#page-77-2).
- La braquiterapia, un método de radiación concentrada para células no deseadas, como las causantes de ciertos tumores e incluso de cáncer [\[26\]](#page-78-7). Con la ayuda de micro robots construídos para dicho fin, este proceso podría facilitarse en gran medida.
- La hipertermia y la termoablación son dos procedimientos médicos, que se encargan de enviar energía térmica para destruir células no deseadas. El primero, se encarga de aumentar la temperatura durante periodos prolongados de tiempo, de 40◦C a 45◦C. El segundo, eleva la temperatura hasta causar la muerte de la célula, que

típicamente resiste hasta los 50◦C [\[27\]](#page-78-8) [\[28\]](#page-78-9), de igual manera, estos procesos podrían facilitarse con micro robots diseñados para estas tareas.

Un caso de gran interés es el tratamiento de los tumores cerebrales, los cuales son extremadamente letales y por lo tanto, se vuelve imperioso intervenir por medio de cirugías que en su mayoría son de gran complejidad. A pesar de muchos esfuerzos, la administración de medicamentos al cerebro sigue siendo un desafío, principalmente porque la barrera cerebral, que consiste en células endoteliales que están estrechamente interconectadas y que cubren todo el interior de las paredes del vaso cerebral, son en su mayoría insuperables para las moléculas terapeútiticas que buscan dejar el medicamento en la zona afectada, lo que significa que dejar dicha medicina es a veces imposible. De hecho, el 98 % de los nuevos medicamentos utilizados en el sistema nervioso central para combatir el cáncer cerebral y otras enfermedades crónicas no pueden ingresar al cerebro siguiendo una administración sistémica [\[29\]](#page-78-10).

En el caso particular de este proyecto, la zona de interés es el sistema nervioso, específicamente la región subaracnoidea. El sistema nervioso central está conformado por el cerebro, la espina dorsal, y el líquido cefalorraquídeo en el que se bañan el cerebro y la columna vertebral. Dicho fluido es incoloro y tiene propiedades similares al agua (viscosidad relativa entre 1.020-1.027 poise, densidad 1.0032-1.0048 kg  $m^{-3}$ , posee un pH de 7.35-7.7, además de una tensión superficial 60<sup>-63</sup> \* 10<sup>6</sup>N  $mm^{-1}$ ) [\[30\]](#page-78-11). El espacio de la región subaracnoidea tiende a ser simétrico en los lados izquierdo y derecho de la médula espinal, mientras que los segmentos anterior y posterior son altamente asimétricos y es díficil acceder a ambos en la práctica, se extiende desde la vértebra L2 hasta el segundo segmento del sacro, como se aprecia en la Figura [1](#page-13-0) [\[1\]](#page-76-0). Un micro robot de 2.5 mm podría navegar en la sección lateral o posterior del espacio subaracnoideo en aproximadamente la mitad de la población mundial, mientras que uno de 1.5 mm alcanzaría un 85 % de la misma población [\[31\]](#page-79-0).

Para acceder al cerebro, se recurre a procedimientos como las craneotomías, sin embargo, las muestras del líquido cefalorraquídeo generalmente se toman con una punción lumbar entre las vértebras L3 y L4 (tercera y cuarta vértebra lumbar). Por lo tanto, es posible insertar un microrobot en esta área y navegar hasta el cerebro para intervenir al objetivo, dejando el cráneo intacto, siendo este uno de los más grandes avances puestos recientemente a prueba por medio de catéter [\[32\]](#page-79-1).

Anteriormente se han enunciado diversos métodos de natación micro robótica, los cuales

<span id="page-13-0"></span>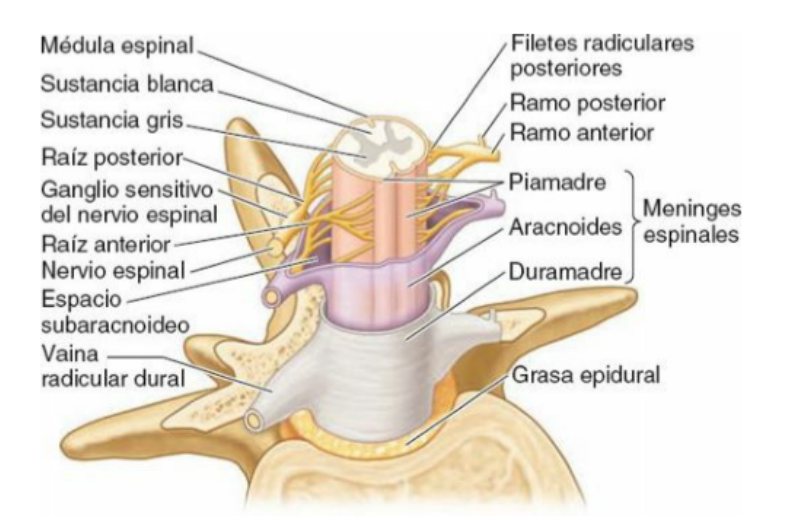

Figura 1: Nacimiento del espacio subaracnoideo, tomado de [\[1\]](#page-76-0).

podrían ser efectivos dependiendo del entorno en el cual se encuentre el micro robot. Una gran cantidad de micro robots se están inspirando para que en el futuro imiten los movimientos de la naturaleza y además, utilicen técnicas que faciliten el manejo de la potencia del sistema y el control inalámbrico.

Los sistemas de navegación magnética se definen como un conjunto de software y hardware utilizados en una determinada región del cuerpo humano. Generalmente, estos incluyen un imán que tiene un campo frontal el cual se extiende lo suficiente como para proyectar un campo magnético dentro de la región operativa en el paciente [\[33\]](#page-79-2). En otros casos, se utilizan dos imanes, un soporte para ellos y un posicionador que cambie selectivamente la localización de los imanes [\[34\]](#page-79-3).

En el proyecto presente, se utilizarán las bobinas Maxwell y Helmholtz para magnetizar el micro robot y que este se mueva por una simulación de la región subaracnoidea humana. El uso de estas bobinas fue propuesto inicialmente por Yesin y colaboradores [\[35\]](#page-79-4), se especifica que un par de bobinas de Helmholtz y un par de Maxwell son organizadas en una determinada dirección, haciendo que la actuación estática se vuelva constante, para poder direccionar y accionar los micro robots.

Por otro lado, Choi y sus colaboradores [\[36\]](#page-79-5) plantearon un sistema de navegación magnética especial para obtener un sistema estático. En este hay dos pares de bobinas de Helmholtz y Maxwell que generan un flujo magnético uniforme en una dirección deseada en un plano xy . Posteriormente, hubo una mejora en el magnetismo obtenido por el sistema de propulsión con solo un par de bobinas Maxwell, lo que es más ventajoso para volúmenes más pequeños, obteniendo un menor consumo de energía [\[36\]](#page-79-5). Del mismo modo, Ha Yong y sus colaboradores [\[37\]](#page-79-6) propusieron una propulsión magnética formada por tres bobinas Helmholtz y una de Maxwell. Sin embargo, aún persisten las siguientes dudas:

- ¿Es mejor tener un par de bobinas de Helmholtz, o un par de bobinas de Maxwell?
- ¿Es factible diseñar un espesor para las bobinas de Helmholtz y Maxwell, restandole importancia al grosor del enrrollamiento de las mismas?

Comprender los campos requeridos para el control inalámbrico de imanes permanentes es relativamente sencillo, ya que la magnetización del material se puede modelar como una constante. [1](#page-14-0) El uso de modelos analíticos para fuerzas magnéticas de mayor precisión, permite la existencia actual de cuerpos simétricos axialmente suaves y con cualidades magnéticas.

Otro avance relevante, fue la obtención de un movimiento plano de un micro robot ferromagnético, utilizando un par de bobinas Helmholtz y Maxwell, las cuales se rotan por medio de un motor [\[2\]](#page-76-1). Dicha rotación genera un par magnético, que hace girar al micro robot, mientras las bobinas de Maxwell generan una fuerza de propulsión logrando que el microrobot pueda moverse en los planos X y Y [\[38\]](#page-79-7). Sin embargo, la fuerza de propulsión producida por la rotación es muy pequeña y no puede vencer la fuerza del flujo sanguíneo. Arai y sus colaboradores [\[39\]](#page-79-8) propusieron un sistema de actuación electromagnética que consta de tres pares de bobinas Helmholtz y mostrando los resultados en un micro robot de tipo espiral. Estudios previos plantearon un sistema de actuación electromagnética, utilizando dos pares de bobinas estacionarias para producir la locomoción de un micro robot ferromagnético en forma de cilindro en un plano 2D [\[36\]](#page-79-5). Aparte de los sistemas ya mencionados, fue propuesto otro que consiste en un par de bobinas estacionarias Helmholtz y Maxwell y un par de rotacionales, las hélices Helmholtz y Maxwell se formularon en el eje x central [\[3\]](#page-76-2).

Como última innovación existe un sistema de locomoción en 3D para un sistema de actuación electromagnético, compuesto por tres pares de bobinas Helmholtz que magnetizan y alinean el micro robot y dos pares de bobinas de Maxwell que lo impulsan. Además, los tres pares de bobinas Helmholtz generan un campo magnético rotacional y giran el micro robot [\[2\]](#page-76-1), como lo muestra la Figura [2.](#page-15-0)

<span id="page-14-0"></span><sup>1</sup>La magnetización de cuerpos blandos es más complicada

<span id="page-15-0"></span>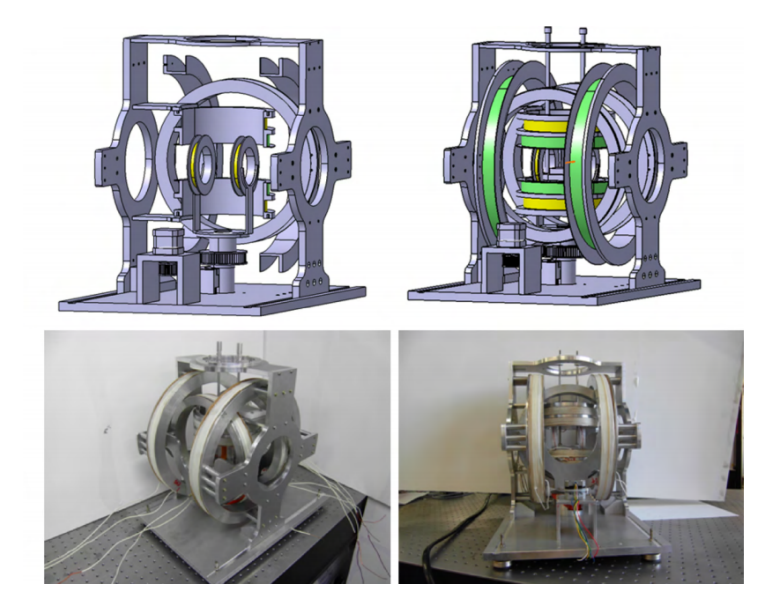

Figura 2: Arreglo de bobinas para direccionamiento en 3D, tomado de [\[2\]](#page-76-1).

Las corrientes necesarias para la operación de los sistemas de navegación magnética, son un factor importante a tener en cuenta, cuando se estudian los sistemas de propulsión electromagnéticos.

Para el caso anteriormente descrito (sistema de locomoción en 3D) se afirma que para la generación de campos magnéticos uniformes en los tres pares de bobinas Helmholtz y Maxwell, el número de vueltas del bobinado es fundamental, ya que al aumentar o disminuir el enrollado, el campo magnético aumentará o disminuirá respectivamente. De esta manera, controlar el campo magnético se vuelve relativamente fácil [\[2\]](#page-76-1). En el caso de un microrobot de aproximadamente 2.5 cm x 6.4 mm x 3.2 mm construido con 12 micromotores piezoeléctricos, se necesitó una corriente de 2.7 x 10<sup>−</sup><sup>5</sup> A para su funcionamiento, la cual se calculó proporcionando un torque de 4.6 x 10<sup>−</sup><sup>5</sup> Nm [\[40\]](#page-79-9).

Cuando se trata de dimensiones pequeñas, se deben tener en cuenta los problemas tecnológicos, por ejemplo que actualmente no existen motores y cables suficientemente pequeños. En la práctica, los solenoides de menos de 1 mm<sup>3</sup> son difícilmente factibles; además, la densidad máxima de corriente está limitada por la disipación de energía, es decir, la disipación está relacionada con el tamaño del microrobot [\[41\]](#page-79-10).

El consumo de energía en estos sistemas de propulsión es un problema presente en la mayoría de las propuestas actuales en este campo. Tomando como ejemplo el sistema de propulsión magnética "OctoMag", capaz de crear gradientes de campo de hasta 2 T y

campos de orientación de hasta 50 mT, mientras se conduce el robot [\[42\]](#page-80-0). La creación de dichos campos supone necesidades considerables de energía, que derivan a su vez en disipaciones de calor mucho mayores, afectando el rendimiento del sistema en tiempos de uso prolongados.

Pensando en dicho problema, las investigaciones se centran actualmente en desarrollar sistemas de navegación magnética que disminuyan los requerimientos de energía, que a su vez sean capaces de lograr control suficiente sobre el microrobot. Uno de ellos es estudiado en la Scuola Superiore Sant'Anna en Italia y consiste en "tirar" de un microrobot por medio de gradientes de campo magnético. Este método de propulsión implica la reducción de la amplitud de las corrientes que fluyen en las bobinas de Maxwell, las cuales se usan continuamente durante la operación y sus resistencias suelen ser más altas que las de las bobinas de Helmholtz. Por lo tanto, una disminución en las corrientes que fluyen en las bobinas Maxwell tiene un impacto dramático en el consumo de energía de la plataforma general [\[3\]](#page-76-2).

En la imagen [3](#page-16-0) se evidencia la diferencia de consumo entre los sistemas magnéticos de propulsión convencionales, los cuales pueden llegar a consumir hasta 200W en su par de bobinas de Helmholtz y el sistema propuesto en Italia, que permite la reducción de aproximadamente el 85 % de energía del sistema:

<span id="page-16-0"></span>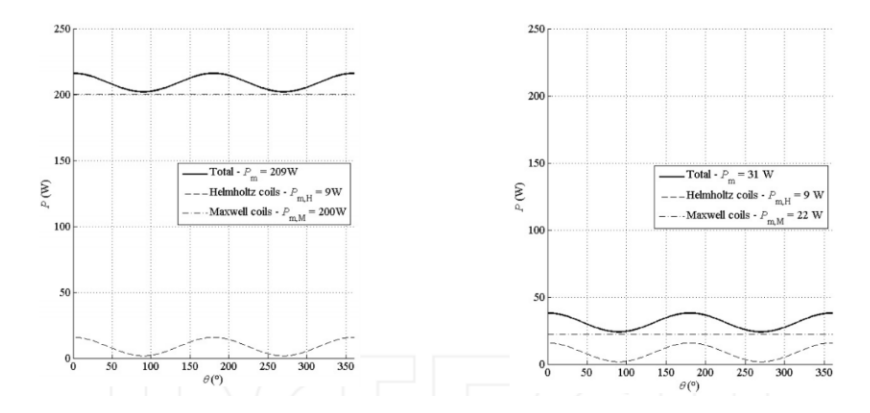

Figura 3: Comparación energética entre sistemas de navegación, tomado de [\[3\]](#page-76-2).

El presente proyecto busca simular un sistema de navegación tridimensional virtual en Unity3D, para el movimiento de un micro robot en el área subaracnoidea de la cabeza humana y analizar las corrientes que se suponen necesarias para dicho proceso con respecto al tiempo que necesita el micro robot y a las velocidades que este alcanza conforme se va variando el gradiente magnético.

### Objetivo General

Proponer un sistema de navegación tridimensional virtual en Unity para micro robots operados magnéticamente con el fin de simular su movimiento en la cabeza humana.

### Objetivo Específicos

- Diseñar un entorno virtual de simulación en tres dimensiones que permita la navegación por medios magnéticos de un micro robot en la región subaracnoidea de la cabeza humana.
- Determinar los límites de movimiento del micro robot relacionados con el consumo de corriente de los electroimanes que lo mueven.

# <span id="page-18-0"></span>Capítulo 1

## Modelo Matemático Propuesto

Este trabajo se enmarca dentro de la investigación de sistemas de bajo consumo del Instituto de Biorobótica de la Scuola Superiore Sant' Anna, de Italia. El método de propulsión para microrobots propuesto por este instituto reduce considerablemente la demanda de energía necesaria para la navegación magnética, manteniendo la maniobrabilidad en el control del robot.

#### <span id="page-18-1"></span>1.0.1. Breve explicación matemática de las bobinas de Helmholtz

La navegación magnética de un microrobot consiste en la generación de una fuerza F y un torque T que se expresan mediante la ecuación [1.1.](#page-18-2) Dentro de un campo magnético, cualquier tipo de objeto con cualidades magnéticas desarrollará un torque y una fuerza. El torque obtenido es proporcional a la intensidad del campo magnético y provee de dirección al objeto, lo que le permite alinearse con el campo magético generado. La fuerza magnética es directamente proporcional al gradiente del campo magnético, y permite el movimiento del objeto a un determinado lugar. El cálculo del par magnético, que alinea el imán del microrobot al campo aplicado está determinado por la siguiente ecuación:

<span id="page-18-2"></span>
$$
\vec{F} = V(\vec{M}.\nabla)\vec{B} \tag{1.1}
$$

<span id="page-18-3"></span>
$$
\vec{\tau} = V\vec{M} \times \vec{B} \tag{1.2}
$$

De donde se tiene que:

- $\overrightarrow{F}$  : vector de la fuerza general del microrobot.
- V: volumen del microrobot.
- $\overrightarrow{M}$ : vector de magnetización del microrobot.
- $\Box$   $\triangledown$ : gradiente de magnetización.
- $\vec{B}$ : vector de campo magnético.

Generalmente, la condición  $\nabla$  xB = 0 es satisfecha y puede expandirse como lo muestra [1.3.](#page-19-0)

<span id="page-19-0"></span>
$$
F = \begin{bmatrix} \frac{\delta_x}{\delta x} & \frac{\delta_y}{\delta x} & \frac{\delta_z}{\delta x} \\ \frac{\delta_x}{\delta y} & \frac{\delta_y}{\delta y} & \frac{\delta_z}{\delta y} \\ \frac{\delta_x}{\delta z} & \frac{\delta_y}{\delta z} & \frac{\delta_z}{\delta z} \end{bmatrix}
$$
(1.3)

$$
\begin{pmatrix} M_x \\ M_y \\ M_z \end{pmatrix} \tag{1.4}
$$

Se puede expresar a [1.2](#page-18-3) de una forma más intuitiva y útil:

<span id="page-19-1"></span>
$$
\vec{\tau} = V[M_x(\vec{i}) + M_y(\vec{j}) + M_z(\vec{k})] \times [B_x(\vec{i}) + B_y(\vec{j}) + B_z(\vec{k})]
$$
(1.5)

Donde Mx,M<sup>y</sup> y M<sup>z</sup> denotan el valor de magnetización de cada eje. Suponiendo que el microrobot se mueve en un plano 2D, los dos pares de bobinas de Helmholtz se colocan a lo largo del eje "y" para generar el campo magnético deseado en el x-y plano. Como  $B_z =$ 0,  $M_z = 0$  la ecuación [1.5](#page-19-1) se puede simplificar más como se ve en [1.6.](#page-19-2)

<span id="page-19-2"></span>
$$
\vec{\tau} = V(M_x B_y - M_y B_x) \vec{k} \tag{1.6}
$$

El par magnético permite generar un gradiente magnético casi uniforme a lo largo del eje, el cual se usa para aplicarle una fuerza magnética al robot. Cuando el microrobot está alineado con la dirección deseada, la ecuación puede ser reescrita como se ve en [1.7:](#page-20-2)

<span id="page-20-2"></span>
$$
\vec{\tau} = V(M_x B_y - M_y B_x)\vec{k} = 0\tag{1.7}
$$

Y de igual manera en [1.8:](#page-20-3)

<span id="page-20-3"></span>
$$
\frac{B_y}{B_x} = \frac{M_y}{M_x} = \frac{M\sin\theta}{M\cos\theta} = \tan\theta
$$
\n(1.8)

<span id="page-20-1"></span>Se puede ver como la dirección de magnetización θ está determinada por la relación de  $B_y$  a  $B_x$ . Como el campo magnético generado por la bobina Helmholtz es proporcional a la corriente de la bobina, se pueden ajustar las cantidades de las corrientes de las dos bobinas de Helmholtz para obtener diferente  $\theta$  [\[4\]](#page-76-3).

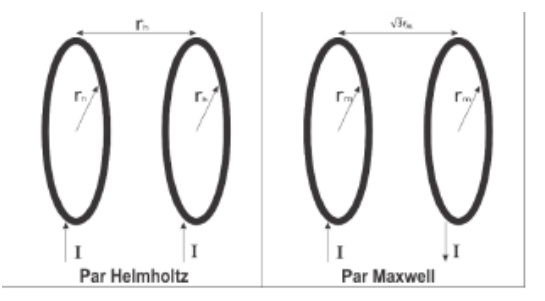

Figura 1.1: Diagrama de bobinas tipo Maxwell y Helmholtz, tomado de [\[4\]](#page-76-3).

#### <span id="page-20-0"></span>1.0.2. Breve explicación matemática de las bobinas de Maxwell

El campo del gradiente generado por una bobina Maxwell en el centro de su eje "x" se puede aproximar de la siguiente manera:

$$
G_x = g_x diag(1, \frac{-1}{2}, \frac{-1}{2})
$$
\n(1.9)

Dónde  $G_x$  es la matriz diagonal  $3 \times 3$  del gradiente generado,  $g_x$  es el campo de gradiente magnético a lo largo del eje "x". Del mismo modo, el campo del gradiente generado por una bobina Maxwell de eje "y" es:

$$
G_y = g_y diag(\frac{-1}{2}, 1, \frac{-1}{2})
$$
\n(1.10)

Suponiendo que se desea mover el microrobot en la dirección deseada en el plano "x-y-z", y se utilizan dos pares de bobinas Maxwell, se obtendría el gradiente descrito en [1.12.](#page-21-0)

$$
G_{xyz} = G_x + G_y \tag{1.11}
$$

<span id="page-21-0"></span>
$$
G_{xyz} = diag(g_x - \frac{-1}{2}g_y, g_y, \frac{-1}{2}g_x - \frac{1}{2}g_y)
$$
\n(1.12)

Mientras tanto,  $g_x=g_y=g$ han sido derivados para constatar que la fuerza de propulsión está yendo en la misma dirección con la dirección del vector de magnetización, se tiene entonces el gradiente descrito en [1.13.](#page-21-1)

<span id="page-21-1"></span>
$$
G_{xy} = g \frac{1}{2} diag(1, 1, -2)
$$
\n(1.13)

De [1.13](#page-21-1) se puede concluir que dos pares de bobinas de Maxwell es ineficiente para la generación de un gradiente de campo magnético, por ende se usa solo un par de bobinas de Maxwell, obteniendo [1.14.](#page-21-2)

<span id="page-21-2"></span>
$$
\frac{B_y}{B_x} = \tan\theta \tag{1.14}
$$

La eficiencia del par de bobinas de Maxwell puede ser mejorada. Con un cambio en la dirección de la corriente en el eje "y" en la bobina de Maxwell, se obtiene:

$$
G_{-}y = g_{y}diag(\frac{1}{2}, -1, \frac{1}{2})
$$
\n(1.15)

Entonces:

$$
G -_{xy} = G_x + G -_y = diag(g_x + \frac{1}{2}g_y, -g_y - \frac{1}{2}g_x, -\frac{1}{2}g_x + \frac{1}{2}g_y)
$$
(1.16)

Asumiendo que  $g_x = g_y = g$ , entonces:

$$
G_{-xy} = g \frac{3}{2} diag(1, -1, 0)
$$
\n(1.17)

Bajo ciertos parámetros, se puede obtener un par de bobinas Maxwell que pueda tener una resistencia máxima de gradiente, el cual reduce el calentamiento de la bobina por un factor de 9 y el consumo total de energía por un factor de 4.5, obteniendo la siguiente ecuación, que determina la dirección de la fuerza de propulsión magnética:

$$
tan\theta = \frac{M_y \frac{\delta B_y}{\delta_y}}{M_x \frac{\delta B_x}{\delta_x}} = \frac{-\frac{3}{2}M sin\theta g}{\frac{3}{2}M cos\theta g} = tan(\pi - \theta)
$$
\n(1.18)

La densidad del flujo magnético y su gradiente, asociados al arreglo de bobinas Helmholtz y Maxwell a lo largo del eje principal, pueden ser aproximados a un valor constante. Por tanto dichas cantidades van a depender directamente de la corriente aplicada al sistema, por las siguientes ecuaciones:

$$
B = \frac{8}{5\sqrt{5}} \frac{\mu_0 N_H}{R_H} \vec{I} = k * I_H,
$$
\n(1.19)

donde:

- B: campo magnético.
- $\blacksquare$  N<sub>H</sub>:número de vueltas del par de bobinas de Helmholtz.
- $R_H$ : radio del par de bobinas de Helmholtz.
- $I_H$ : corriente obtenida en el par de bobinas de Helmholtz.
- $\blacksquare$ <br/> $\vec{I}$ : vector de corriente obtenida.
- $\mu_0$ : valor constante.
- $\bullet\,$ k: valor constante.

$$
\nabla * B = \frac{48\sqrt{3}}{49\sqrt{7}} \frac{\mu_o * Nm}{R_M^2} \vec{I} = g * I_M,
$$
\n(1.20)

donde:

 $\blacksquare$   $\triangledown$ : gradiente de magnetización.

- B: campo magnético.
- $\mu_0$ : valor constante.
- Nm: número de vueltas del par de bobinas de Maxwell.
- $R_M$ : radio del par de bobinas de Maxwell.
- $\vec{I}$ : vector de corriente obtenida.
- $I_M$ : corriente obtenida en el par.

Donde k y g son coeficientes proporcionales, que dependen del radio de las bobinas y el número de vueltas para Helmholtz y Maxwell respectivamente. Con el fin de simplificar el modelo, se asume que el robot es un disco sólido, sumergido en un líquido con un número de Reynolds pequeño (el número de Reynolds es una cantidad sin dimensiones que tiene el mismo valor en cualquier sistema coherente de unidades y permite determinar si un fluido es laminar o turbulento), perpendicular a su eje. Con esa consideración, la fuerza de arrastre en un espacio cerrado puede ser aproximada por:

$$
\vec{F_D} = \frac{4\pi\mu_d v}{\log\frac{2d_0}{r} - \frac{1}{4}\frac{r}{d_0}^2} * h,\tag{1.21}
$$

donde:

- $\overrightarrow{F}_D$ : vector de fuerza de arrastre.
- $\mu_d$ : viscosidad dinámica del fluido.
- v: velocidad manejada por el microrobot.
- r: radio del robot.
- $d_0$ : distancia desde el centro del microrobot hasta el espacio donde está confinado
- h: grosor del microrobot.

En el plano, las fuerzas presentes se resumen a continuación:

$$
\vec{F_{mag}} + \vec{F_D} = m\vec{a},\tag{1.22}
$$

donde:

- $\blacksquare$   $F_{mag}$ : fuerza de magnetización.
- $\overrightarrow{F}_D$ : vector de fuerza de arrastre.
- m: masa del microrobot.
- $\vec{a}$ : aceleración del microrobot en el plano XYZ.

### <span id="page-24-0"></span>1.1. Magnetización

El desarrollo de materiales compuestos de polímetros, embebidos de polvos ferromagnéticos es una interesante aproximación al desarrollo de microrobots que ofrezcan una buena controlabilidad magnética, al tiempo que se reduce el impacto secundario sobre las células en la región de operación. Es por ello que han sido propuestos varios micro objetos producto de mezclas de polímeros y NdFeB (iman de neodimio) para la fabricación de componentes MEMS (sistemas micro-eléctrico mecánicos) como se conoce a la tecnología electromecánica compuesta principalmente por silicio cristalino o dióxido de silicio de cerámica, pero que también se encuentran en sus versiones orgánicas, las cuales están formadas por sustratos poliméricos que poseen una superficie de sustrato dividida en dos regiones: en la primera región se aplica un recubrimiento de polímero para proporcionar una superficie de revestimiento que está separada de la segunda superficie del sustrato [\[43\]](#page-80-1). Para el sistema actual en particular, los microrobots son fabricados a partir de polímero PDMS (polidimetilsiloxano por sus siglas) el cual es óptimamente transparente, no tóxico y no flamable, por su biocompatibilidad, alta viscosidad (favorable durante la fabricación) y con diferentes concentraciones de polvo de NdFeB. Iacovacci y sus colaboradores describen el proceso de fabricación para obtener una delgada película del compuesto, en el rango de 15-35 µm (dependiendo de la concentración del polvo), siendo luego cuidadosamente cortados de forma manual en dimensiones cercanas a los 500 µm. La caracterización para cada concentración de polvo magnético en el polímero, se realiza de manera experimental, aplicando un campo de excitación H, para obtener la magnetización M del compuesto.

### <span id="page-25-0"></span>1.2. Matemática implementada para el proyecto

<span id="page-25-1"></span>Inicialmente se plantea el sistema como una caja negra como lo muestra la Figura [1.2.](#page-25-1)

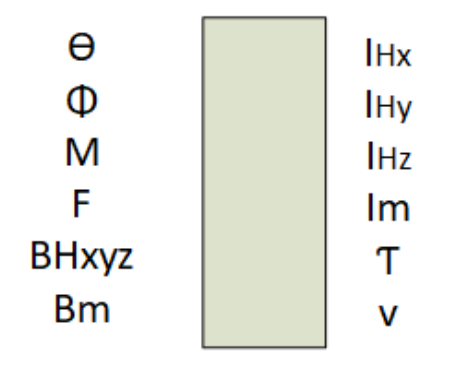

Figura 1.2: Sistema de entradas y salidas para las bobinas de Hemlholtz, fuente propia.

En donde se define:

- $\theta$  y  $\phi$ : ángulo de posición del micro robot con respecto a las bobinas de Maxwell y Helmholtz.
- M: magnetización del micro robot.
- F: fuerza con la que el micro robot se mueve.
- $B_M$ ,  $B_Hx$ ,  $B_Hy$ ,  $B_Hz$ : parámetros de las bobinas de Maxwell y Helmholtz como el número de vueltas que llevan y el radio de estas.
- $I_{Hx}$ : corriente de las bobinas de Helmholtz en su eje x.
- IHy: corriente de las bobinas de Helmholtz en su eje y.
- IHz: corriente de las bobinas de Helmholtz en su eje z.
- $I_M$ : corriente de las bobinas de Maxwell.
- $\blacksquare$   $\tau$ : torque que necesita el micro robot.

V: velocidad que lleva el micro robot al desplazarse.

El modelo físico usado es el propuesto por Hyunchul Choi y sus colabores [\[44\]](#page-80-2) el cual está conformado por tres pares de bobinas Helmholtz estacionarias y un par de bobinas Maxwell estacionarias. El campo magnético producido por un par de bobinas Helmholtz del eje x se describe como sigue [\[45\]](#page-80-3):

$$
H_{HX} = [k \cdot \frac{ix.nx}{rx}, 0, 0]^T
$$
\n(1.23)

$$
H_{HX} = [0, k \cdot \frac{iy.ny}{ry}, 0]^T
$$
\n(1.24)

$$
H_{HX} = [0, 0, k \cdot \frac{iz.nz}{rz}]^T
$$
\n(1.25)

En donde se define que:

- k: constante definida en la ecuación [1.26.](#page-27-2)
- ix: corriente que atraviesa el eje x en las bobinas de Helmholtz.
- nx: cantidad de vueltas del par de bobinas de Helmholtz en su eje x.
- rx: radio del par de bobinas Helmholtz en su eje x.
- iy: corriente que atraviesa el eje y en las bobinas de Helmholtz.
- ny: cantidad de vueltas del par de bobinas de Helmholtz en su eje y.
- ry: radio del par de bobinas Helmholtz en su eje y.
- iz: corriente que atraviesa el eje z en las bobinas de Helmholtz.
- nz: cantidad de vueltas del par de bobinas de Helmholtz en su eje z.
- rz: radio del par de bobinas Helmholtz en su eje z.

El campo magnético inducido a partir de una fuente actual puede ser determinada por la ley de Biot-Savart, y el campo magnético cerca del centro de la bobina de Maxwell se puede expresar de la siguiente manera:

<span id="page-27-2"></span>
$$
k = \left(\frac{4^{\frac{3}{2}}}{5}\right) \tag{1.26}
$$

Se sabe que el campo magnético total, se compone por la suma de los campos magnéticos parciales, es decir, los relacionados a los ejes x, y y z. Se obtiene que:

$$
H_H = H_{HX} + H_{HY} + H_{HZ} \tag{1.27}
$$

De donde se puede calcular que:

<span id="page-27-3"></span>
$$
\vec{H_H} = k \left[ \frac{i x.n x}{r x}, \frac{i y.n y}{r y} + \frac{i z.n z}{r z} \right]^T
$$
\n(1.28)

### <span id="page-27-0"></span>1.2.1. Cálculo de las corrientes de Maxwell y Helmholtz modificadas

<span id="page-27-1"></span>En la Figura [1.3](#page-27-1) se puede ver el plano cartesiano propuesto en el que se utilizarán los ángulos para las matemáticas del proyecto.

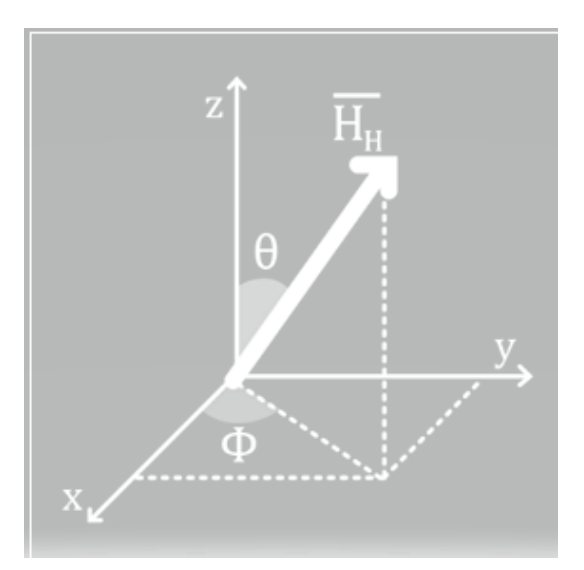

Figura 1.3: Plano cartesiano propuesto, fuente propia.

Teniendo en cuenta el plano cartesiano planteado en [1.3](#page-27-1) se obtienen [1.29](#page-28-0) [1.30](#page-28-1) [1.31:](#page-28-2)

<span id="page-28-0"></span>
$$
x = H_H \sin \theta \cos \theta \tag{1.29}
$$

<span id="page-28-1"></span>
$$
y = H_H \sin\theta \sin\phi \tag{1.30}
$$

<span id="page-28-2"></span>
$$
z = H_{H} \cos \theta \tag{1.31}
$$

Calculando de esta manera la ecuación [1.32](#page-28-3) que termina siendo el campo magnético generado por las bobinas de Helmholtz.

<span id="page-28-3"></span>
$$
\vec{H_H} = \begin{bmatrix} sen\theta cos\theta \\ sen\theta sen\phi \\ cos\theta \end{bmatrix} H_H \tag{1.32}
$$

Se procede a igualar  $H_H$ , que se encuentra en [1.28](#page-27-3) y [1.32](#page-28-3) para obtener de esta forma:

$$
k\begin{bmatrix} \frac{ix\,nx}{rx} \\ \frac{iy\,ny}{ry} \\ \frac{iz\,nz}{rz} \end{bmatrix} = H_H \begin{bmatrix} sen\theta cos\phi \\ sen\theta sen\phi \\ cos\theta \end{bmatrix}
$$
 (1.33)

Reorganizando se obtiene que:

$$
k\frac{ix.nx}{rx} = H_H \text{sen}\theta \cos\phi \tag{1.34}
$$

$$
k\frac{iy.ny}{ry} = H_H \text{sen}\theta \text{sen}\phi \tag{1.35}
$$

$$
k\frac{iz.nz}{rz} = cos\theta\tag{1.36}
$$

Ahora bien, es importante recordar que una parte fundamental de esta investigación es el

análisis de las corrientes que podría a llegar a usar el sistema, por lo que se concluyen las siguientes ecuaciones:

$$
ix = \frac{H_H rx}{knx} sen\theta cos\phi
$$
\n(1.37)

$$
iy = \frac{H_H r y}{k n y} sen \theta sen \phi \tag{1.38}
$$

$$
iz = \frac{H_H r z}{k n z} cos \theta \tag{1.39}
$$

Se procede a calcular el torque que generan las bobinas de Helmholtz, que se representa en la siguiente ecuación:

$$
\vec{\tau}: V[MxB] \tag{1.40}
$$

$$
\vec{\tau}: V\mu_0[MxH] \tag{1.41}
$$

$$
|\vec{\tau}|: V.\mu_0.|M|.|H_H|.sen\omega\tag{1.42}
$$

Donde, V es el volumen del micro robot,  $\mu_0$  es la permebealidad del medio y M es la constante de magnetización.

A continuación, se explicará la matemática usada para las bobinas de Maxwell usadas en el sistema. Primero se calcula el campo magnético generado por las bobinas de Maxwell de la siguiente manera:

$$
H_m = \left[\frac{-1}{2}gmx, \frac{-1}{2}gmy, gmz\right]
$$
\n
$$
(1.43)
$$

Donde gm es una constante que encierra la siguiente ecuación:

$$
gm = K \frac{nm \cdot Im}{rm^2} \tag{1.44}
$$

En donde se define que:

- k: constante definida en la ecuación [1.45.](#page-30-0)
- nm: cantidad de vueltas del par de bobinas de Maxwell.
- Im: corriente que atraviesa las bobinas de Maxwell.
- rm: radio del par de bobinas Maxwell.

Se obtiene que:

<span id="page-30-0"></span>
$$
k = \frac{16}{3} \left(\frac{3}{7}\right)^{\frac{5}{2}} \tag{1.45}
$$

Operando lo anteriormente descrito, se obtiene que:

$$
\vec{Hm} = \frac{knmIm}{2(r_m)^2}[-x, -y, 2z]
$$
\n(1.46)

Se procede a calcular el gradiente del campo de Maxwell y se obtiene que:

$$
\nabla Hm = \frac{knmIm}{2r_m}[-1, -1, 2] \tag{1.47}
$$

Se aplica la norma, para obtener la magnitud de  $\nabla$  Hm y se obtiene que:

$$
|\nabla Hm| = \frac{knmIm}{2rm^2}\sqrt{1+1+4}
$$
\n(1.48)

<span id="page-30-1"></span>
$$
|\nabla Hm| = \frac{nmIm}{rm^2}K\tag{1.49}
$$

Donde K es

$$
K = \frac{16}{3} \left(\frac{3^{\frac{5}{2}}}{7}\right) \left(\frac{3^{\frac{1}{2}}}{2}\right) \tag{1.50}
$$

Ahora bien, es necesario calcular la fuerza con la que el micro robot se dirige a un lugar:

$$
\vec{F} = \mu V(\vec{M} \cdot \nabla \vec{H}) \tag{1.51}
$$

$$
|\vec{F}| = |\mu V(\vec{M} \cdot \nabla \vec{H})| \tag{1.52}
$$

$$
F = \mu V|\vec{M} \cdot \nabla H| \tag{1.53}
$$

<span id="page-31-0"></span>
$$
F = \mu.V.|M|.|\nabla H|
$$
\n(1.54)

Ahora bien, en [1.49](#page-30-1) se reemplaza [1.54](#page-31-0) y se obtiene que:

$$
F = \mu V|M| \frac{nmImK}{rm^2}
$$
\n(1.55)

Finalmente se procede a despejar Im, para obtener la corriente de las bobinas de Maxwell:

$$
Im = \frac{Frm^2}{\mu V |M| n m K}
$$
\n(1.56)

# <span id="page-32-0"></span>Capítulo 2

### Explicación del entorno en Unity

## <span id="page-32-1"></span>2.1. Implementación llevada a cabo en el laboratorio del Instituto de Biorobótica de la Scuola Superiore Sant'Anna

El proyecto antecesor al actual fue realizado por el ingeniero Martín Alonso Muñoz en su tesis de maestría titulada "Sistema para micro robots de navegación magnética" en donde se evaluó el movimiento electromágnetico de un micro robot en un entorno específico [\[6\]](#page-76-5). Este se llevó a cabo en el laboratorio del Instituto de Biorobótica de la Scuola Superiore Sant Anna, ubicado en Pontedera, Pisa, Italia, en donde se han usado características propias de su investigación y se usó un sistema de electroimanes de experimentación, como el mostrado en la Figura [2.3.](#page-34-1) En dicho Instituto se utilizó un PC, una cámara (BASLER scA1390-17gc), una tarjeta de adquisición de datos (NI DAQ USB-6259), el sistema de alimentación de las bobinas y un micro ambiente para contener el líquido (aproximadamente 7  $\mu$ L), como el mostrado en la Figura [2.1.](#page-33-0) El control, la interfaz y recopilación de datos se realiza con LabVIEW $\odot$ .

El proceso de experimentación consistió en introducir el microrobot en un sistema de bobinas, como el mostrado en la Figura [2.3](#page-34-1) y posteriormente efectuar pruebas de movimiento a través de la inyección de la corriente necesaria para obtener un campo magnético y gradiente máximo de 8 mT y 0.6 T/A respectivamente, generando el torque y la fuerza magnética en el desplazamiento controlado del microrobot. La cámara realizó registros (fotos) 100 veces por segundo, similares al mostrado en la Figura [2.2,](#page-33-1) que son almacena-

<span id="page-33-0"></span>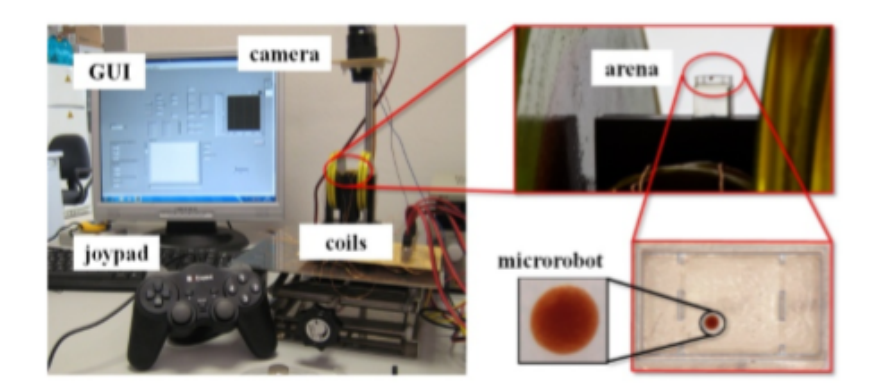

Figura 2.1: Equipo usado en la Scuola Superiore Sant Anna, tomado de [\[5\]](#page-76-4).

dos en el PC. Dichos registros son posteriormente analizados con el fin de determinar las velocidades alcanzadas por el microrobot, a través de un algoritmo de imagen utilizando MatLab. Posteriormente, la velocidad y las corrientes obtenidas serán utilizadas para comparar la respuesta obtenida en el modelo de simulación.

<span id="page-33-1"></span>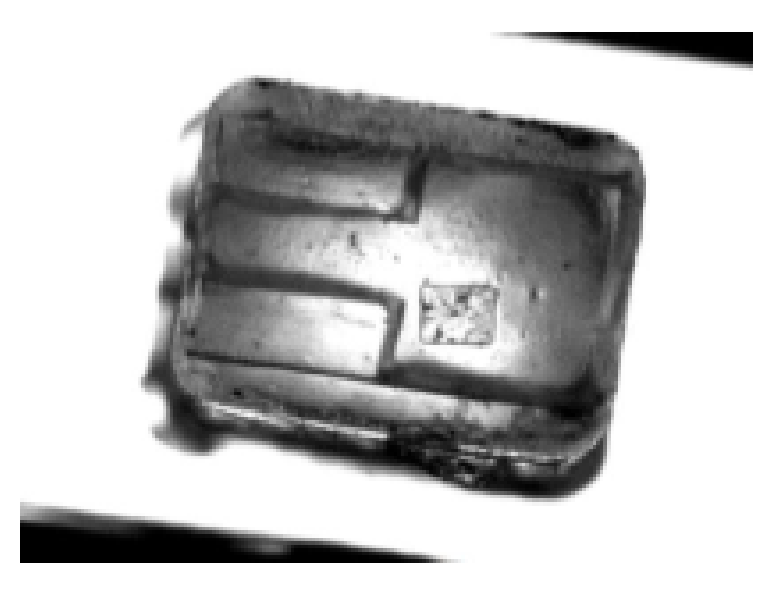

Figura 2.2: Visualización de la arena y el microrobot, tomado de [\[6\]](#page-76-5).

<span id="page-34-1"></span>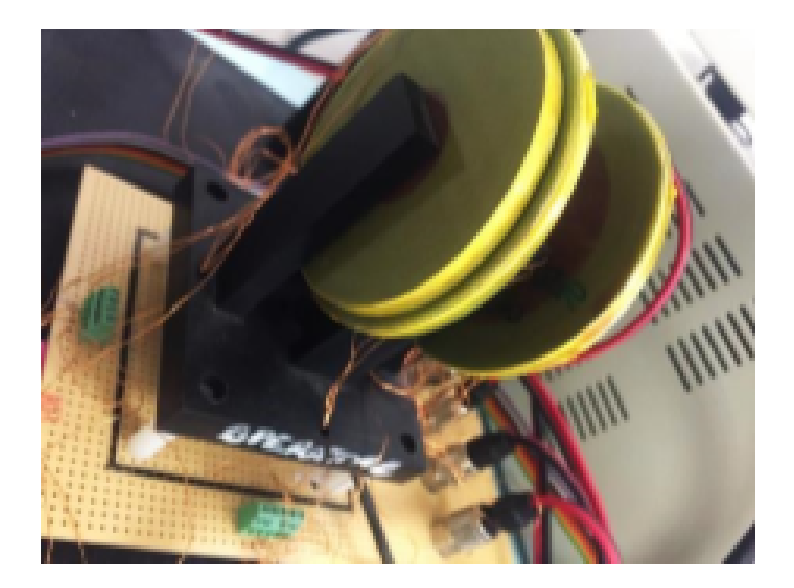

Figura 2.3: Sistema de electroimanes de experimentación, tomado de [\[6\]](#page-76-5).

### <span id="page-34-0"></span>2.2. Bobinas de Helmholtz y de Maxwell

El campo magnético aplicado externamente al micro robot, es uno de los tantos enfoques para control remoto que actualmente se desarrolla en el mundo. Gracias a su función de manipulación remota, el método de accionamiento magnético para micro robots ha sido ampliamente utilizado en áreas del conocimiento como la biomédica, en donde muchas veces se necesitan procedimientos remotos, como los que incluyen el manejo de endoscopios con cápsulas inalámbricas, manipulación celular, actuación del catéter, etc. En términos de la fuente magnética, un imán permanente y un par bobinas electromagnéticas se pueden usar para proporcionar una cierta fuerza de actuación. Comparado con el imán permanente, las bobinas electromagnéticas son más flexibles para controlar y alterar el campo magnético.

Las bobinas consisten en dos bucles coaxiales de alambre o tríos de bobinas mutuamente ortogonales, a menudo son utilizadas en los laboratorios para producir una región de campo magnético casi uniforme, por ejemplo, para cancelar los efectos del campo magnético de la tierra, que de otra manera podría distorsionar trayectorias de electrones de energía en un espectroscopio de electrones [\[46\]](#page-80-4).

#### <span id="page-35-0"></span>2.2.1. Bobinas de Helmholtz

Un ejemplo de las bobinas de Helmholtz, es la que se aprecia en la Figura [2.4,](#page-35-1) estas generalmente están montadas en un eje común a una distancia fija. En esencia, al pasar una determinada cantidad de corrientes iguales a través de ellas, se genera un campo magnético altamente uniforme dentro de un espacio limitado sobre el centroide entre las bobinas. Así, las bobinas de Helmholtz son ideales para usar en los campos magnéticos de un dispositivo cuando este está a prueba, y de esta manera producir resultados precisos y repetibles [\[7\]](#page-76-6).

<span id="page-35-1"></span>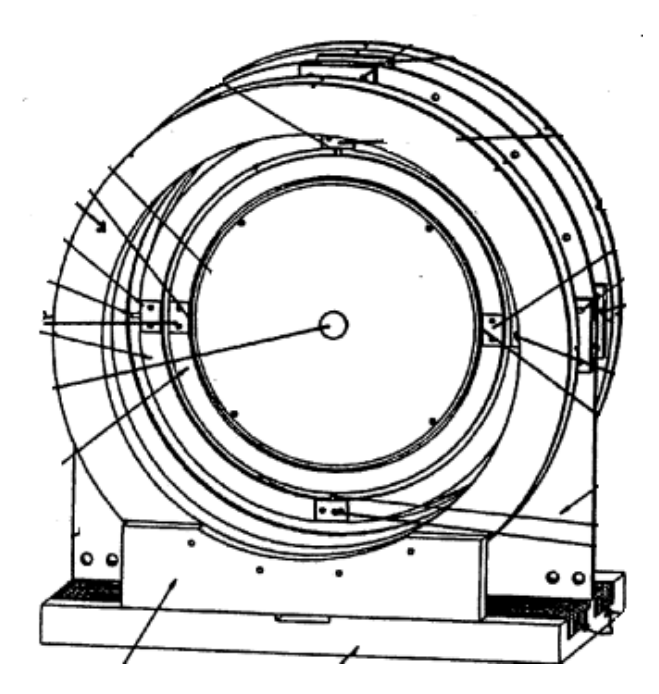

Figura 2.4: Ejemplo de bobina de Helmholtz, tomado de [\[7\]](#page-76-6).

Actualmente, se han realizado gran cantidad de estudios sobre las bobinas de Helmholtz, y de estos se ha concluido que los resultados que estas bobinas ofrecen son precisos y repetibles solo mientras la ubicación y la orientación del dispositivo a prueba se pueda mantener y repetir dentro de una porción del campo magnético. Es importante tener en cuenta que el campo magnético que se use debe ser uniforme en todo el dispositivo a prueba, por lo que el centro de este debe estar siempre en el centro de las bobinas. En otras palabras, para una máxima precisión y repetibilidad de la prueba, la posición y orientación del dispositivo debe ser la misma mientras dure la prueba [\[7\]](#page-76-6).
#### 2.2.2. Bobinas de Maxwell

Un ejemplo de las bobinas de Maxwell, es el que se aprecia en la Figura [2.5.](#page-36-0) Estas generalmente constan de dos bobinas una al lado de la otra que generan cierta cantidad de corriente la cual va en direcciones opuestas para impulsar los objetos determinados por el usuario. Son usadas en gran medida cuando se trabaja en proyectos de propulsión magnética, ya que generan gradientes magnéticos constantes para producir fuerzas de propulsión uniformes en el centro de la bobina [\[4\]](#page-76-0).

<span id="page-36-0"></span>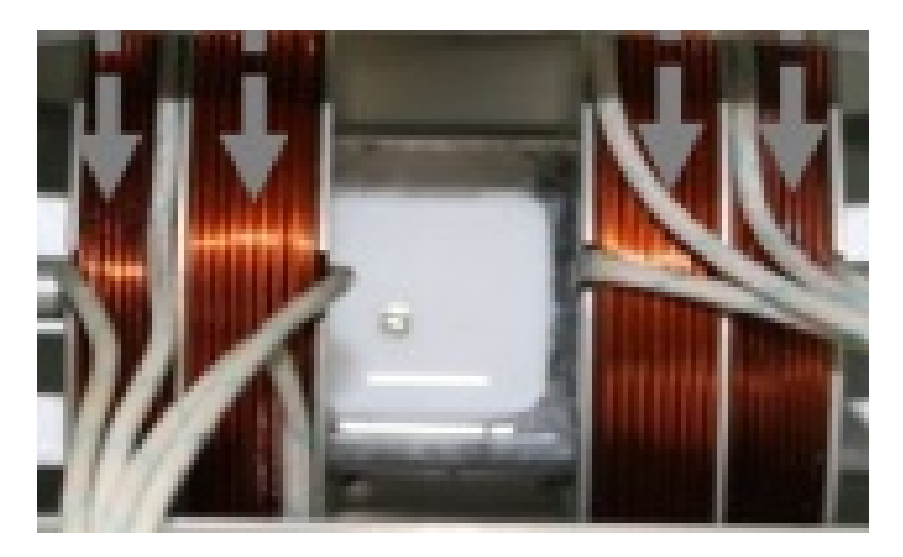

Figura 2.5: Ejemplo de bobina de Maxwell, tomado de [\[8\]](#page-76-1).

### 2.2.3. Objetivo de usar un par de Bobinas de Helmholtz y un par de bobinas de Maxwell

El objetivo del uso de las combinaciones de los pares Maxwell - Helmholtz, es conducir un microrobot en el eje x, y, z y también en más de un eje. Por esta razón, las dos bobinas de Helmholtz se colocan perpendicularmente para generar una suma vectorial de los campos magnéticos uniformes, y las dos bobinas Maxwell se posicionan perpendicularmente para generar una suma vectorial de los campos magnéticos del gradiente.

Las bobinas Helmholtz combinadas con las bobinas Maxwell se pueden utilizar para generar una cierta fuerza magnética para navegar en una dirección deseada. Para manipular el microrobot de manera correcta, se deben tener en cuenta dos puntos:

- Alta uniformidad en el campo magnético de las bobinas de Helmholtz y campo magnético uniforme de las bobinas Maxwell.
- Debe existir una alta fuerza magnética con menos corriente para reducir el calentamiento de las bobinas y el consumo de energía de ellas.

Para las bobinas Helmholtz y Maxwell convencionales, los parámetros de ancho y alto de la bobina deben ser menores que el radio de las mismas. Este tipo de bobinas no son adecuadas para ser utilizadas en sistemas de navegación magnético cuyos campos magnéticos requieran altas corrientes eléctricas, pues requerirán una mayor fuerza magnética y esto hace que las bobinas se calienten en gran manera. Las bobinas gruesas de vueltas múltiples podrían ser una buena opción para diseñar bobinas de mayor fuerza magnética que consuman la misma cantidad de corriente.

<span id="page-37-0"></span>Las bobinas de Helmholtz generalmente se colocan perpendicularmente para generar una suma vectorial de los campos magnéticos uniformes, y las dos bobinas Maxwell estarán posicionadas perpendicularmente para generar una suma de vectores de los campos magnéticos de gradiente, como se aprecia en la Figura [2.6:](#page-37-0)

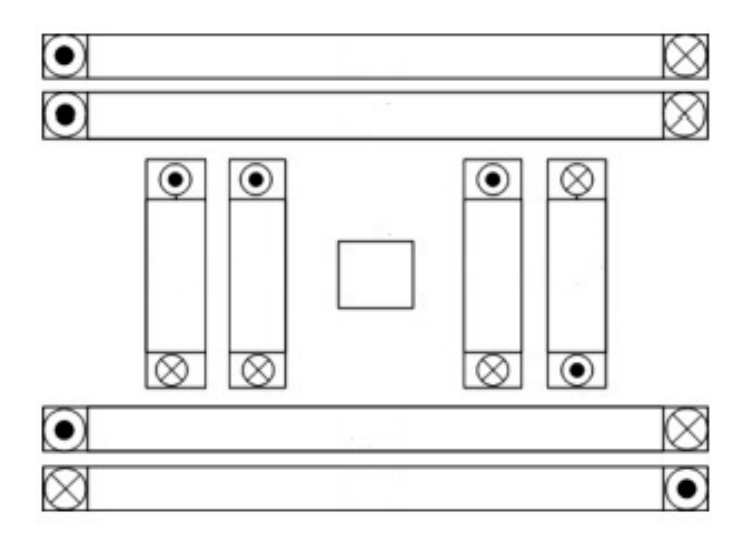

Figura 2.6: Ejemplo bobinas, tomado de [\[6\]](#page-76-2).

Hay dos tipos de métodos de actuación basados en bobinas:

Creación de un campo magnético uniforme y de un gradiente magnético constante que son generados por las bobinas Helmholtz, como el ejemplo mostrado en la Figura [2.7](#page-38-0) y las bobinas de Maxwell, respectivamente [\[47\]](#page-80-0). Las bobinas de Helmholtz y Maxwell generalmente funcionan juntas cuando lo que se busca es controlar una partícula micro magnética. El modelo de estas dos bobinas es muy simple y, por lo tanto, el sistema es fácil de realizar. El campo uniforme de las bobinas Helmholtz proporciona el par y el gradiente constante necesarios, mientras que las bobinas de Maxwell proporcionan la fuerza magnética para tirar o empujar.

Se produce un campo no uniforme y un campo de gradiente variante. Dicho campo magnético y gradiente deben calcularse para cada posición de la partícula magnética durante la actuación [\[48\]](#page-80-1).

<span id="page-38-0"></span>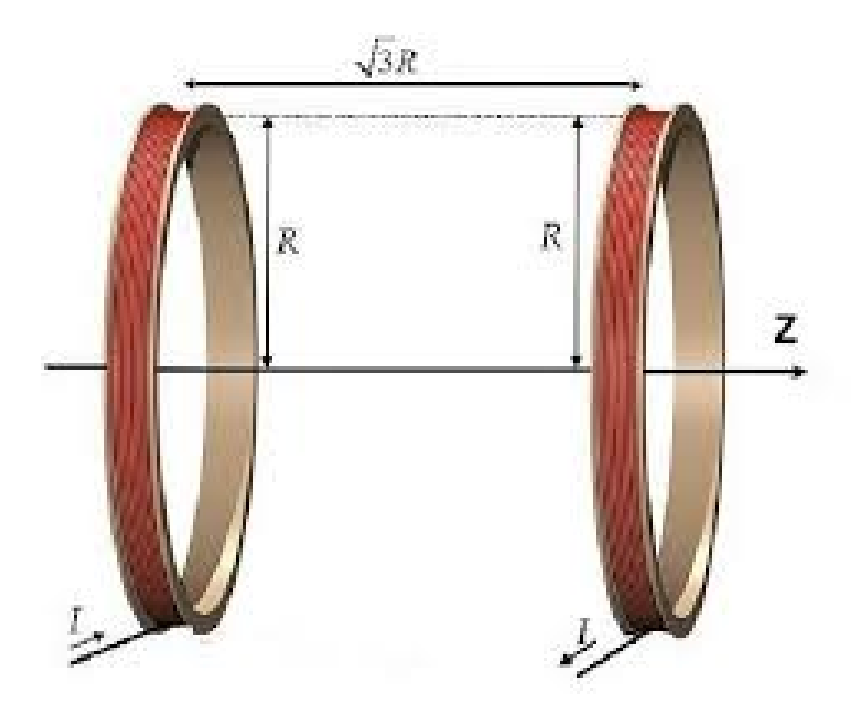

Figura 2.7: Bobina de Maxwell, tomado de [\[6\]](#page-76-2).

### 2.3. Antropometría de la cabeza del ser humano

Las diferencias antropométricas de la cabeza se han estudiado constantemente, para campos como el diseño, la medicina, la antropometría, entre muchos otros [\[49\]](#page-80-2). Cuando se trata de medidas antropométricas de la cabeza los patrones de estudio se dividen en:

Circunferencia (perímetro horizontal de la cabeza).

- Ancho (distancia mayor frente a la cabeza).
- Longitud (mayor distancia del perfil de la cabeza) y del índice cefálico.

<span id="page-39-0"></span>Lo anterior se puede evidenciar mejor en la Figura [2.8.](#page-39-0)

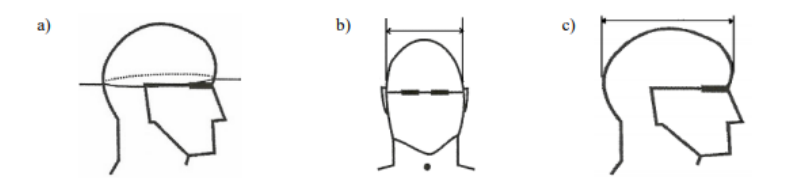

Figura 2.8: Antropometría de la cabeza humana, fuente propia.

Para realizar la simulación del movimiento de un microrobot en el modelo del área aracnoidea del cerebro humano en tres dimensiones, inicialmente se hizo un reconocimiento de antropometría, el cual proporcionó datos acerca de las dimensiones del cuerpo humano, de donde se obtuvieron las medidas de la cabeza humana. La antropometría estática o estructural es aquella cuyo objeto es la medición de dimensiones estáticas, es decir, aquellas que se toman con el cuerpo en una posición fija y determinada. Sin embargo, el ser humano se encuentra normalmente en crecimiento, de ahí que se haya desarrollado la antropometría dinámica o funcional, cuyo fin es medir las dimensiones dinámicas que son aquellas medidas realizadas a partir del movimiento asociado a ciertas actividades.

En este estudio, el conocimiento de las dimensiones estáticas es básico para el diseño de las escenas y la simulación de los cuerpos humanos, permite además establecer las distancias necesarias entre el cuerpo y lo que le rodea, las dimensiones de los instrumentos, entorno, etc. Las dimensiones estructurales de los diferentes segmentos del cuerpo se toman en individuos en posturas estáticas, normalizadas bien de pie o sentado.

Se estudió una muestra de personas provenientes de Colombia, México, Venezuela, entre otros, donde se analizaron las médidas físicas de cada uno de los individuos objetos de prueba; en la Tabla [2.1](#page-40-0) están contenidos los promedios de largo, ancho y alto del cráneo de los latinoaméricanos [\[9\]](#page-77-0).

| Promedio | Longitud $(mm)$ |
|----------|-----------------|
| Largo    | 176             |
| Ancho    | 150             |
| Alto     | 281             |

<span id="page-40-0"></span>Tabla 2.1: Promedios de mediciones craneales, tomado de [\[9\]](#page-77-0).

#### 2.3.1. Modelado de la cabeza humana en el software Blender

<span id="page-40-1"></span>A partir de ello, usando la herramienta virtual Blender y usando un modelo base de cabeza humana, se cambiaron los tamaños que esta tenía predeterminada, para que fueran afines a las anteriores medidas, obteniéndose la Figura [2.9.](#page-40-1)

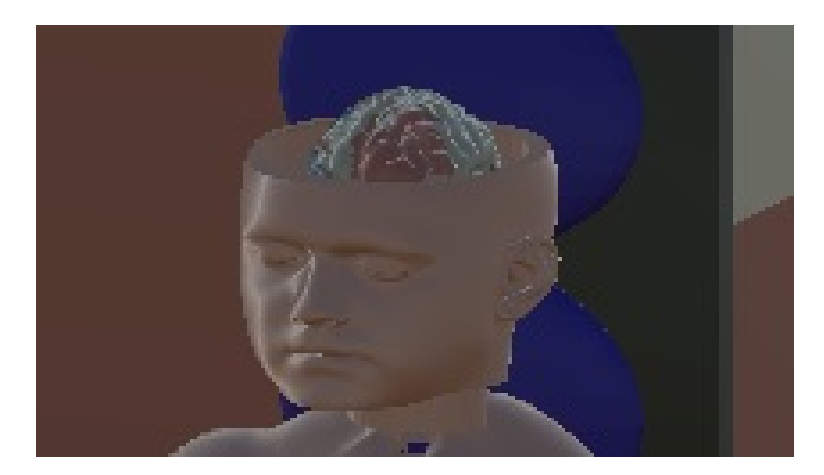

Figura 2.9: Cabeza resultante, fuente propia.

Seguidamente, y utilizando la misma herramienta software, se procedió a construir un cuerpo humano acorde a la cabeza humana obtenida, teniendo como resultado la Figura [2.10.](#page-41-0)

<span id="page-41-0"></span>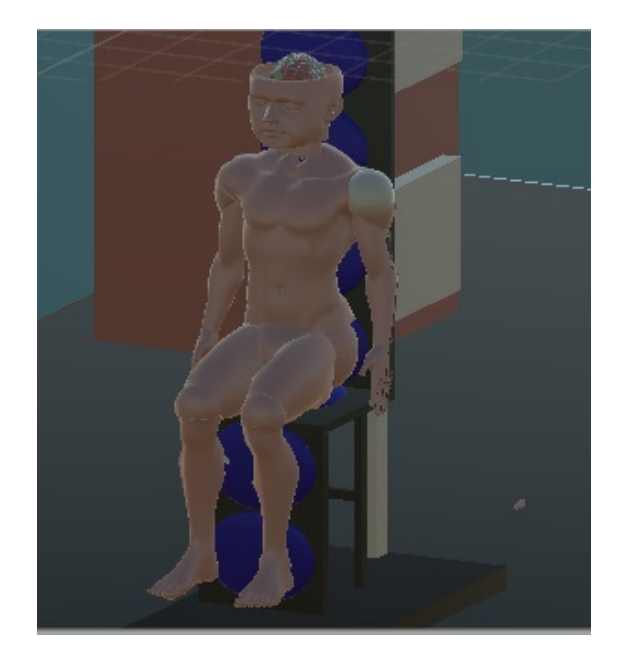

Figura 2.10: Cuerpo resultante, fuente propia.

<span id="page-41-1"></span>De igual manera se diseñó un arreglo de bobinas aptas para la cabeza humana, las cuales se pueden ver en la Figura [2.11](#page-41-1) y las cuales son diseñadas según el criterio de la investigación realizada anteriormente por [\[44\]](#page-80-3).

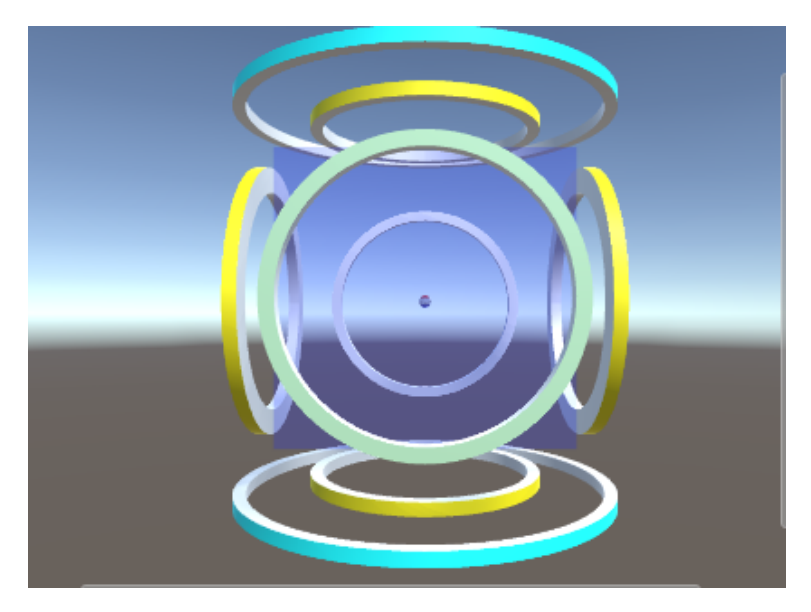

Figura 2.11: Bobinas resultantes, fuente propia.

## 2.4. Explicación de la escena implementada en Unity3D

Para llevar a cabo la simulación del movimiento del microrobot y hacer el posterior análisis de las corrientes obtenidas, se creó una escena en Unity 3D, la cual cuenta con un arreglo de bobinas de Maxwell y Helmholtz en un entorno quirúrgico con los implementos necesarios para un procedimiento de este tipo, un microrobot a escala, una cabeza humana que tiene las medidas descritas anteriormente, una arena de trabajo en donde se aprecia el movimiento del microrobot, además del direccionamiento que este toma, siempre que se le aplica cierta corriente eléctrica.

Inicialmente se llevó el cuerpo humano anteriormente diseñado a un entorno quirúrgico en Unity3D como se puede ver en la Figura [2.12,](#page-42-0) y se lo colocó debajo de las bobinas a modo de casco.

<span id="page-42-0"></span>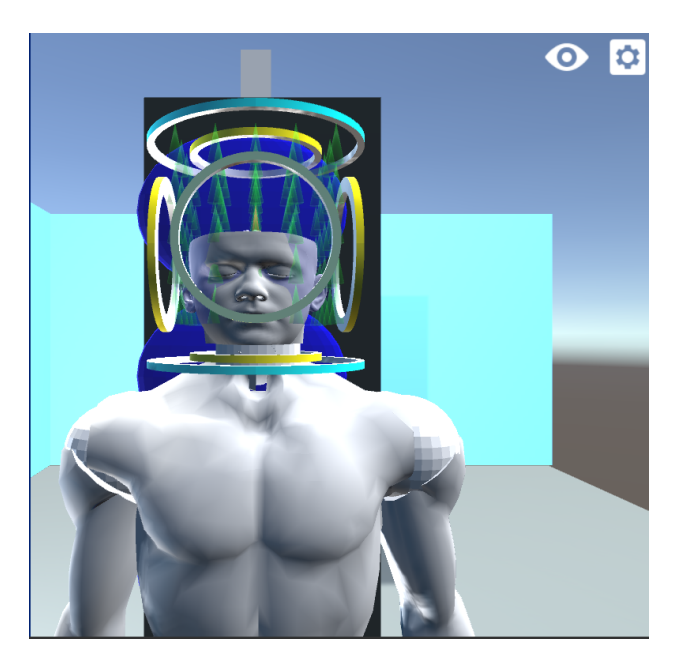

Figura 2.12: Cabeza humana con el arreglo de bobinas propuesto, fuente propia.

Posteriormente se diseñó una ventana al lado izquierdo del usuario, la cual se despliega cuando este da click encima de él, y se usa para hacer cambios al microrobot y a las bobinas, es decir, que los parámetros con los cuales se hizo la simulación pueden ser cambiados las veces que el usuario desee. Este menú se puede apreciar en la Figura [2.13.](#page-43-0) Adicionalmente, se puede ver la vista superior del diseño, en donde se mira el cerebro en una vista desde arriba y se vislumbra el área de trabajo que tendrá el usuario.

<span id="page-43-0"></span>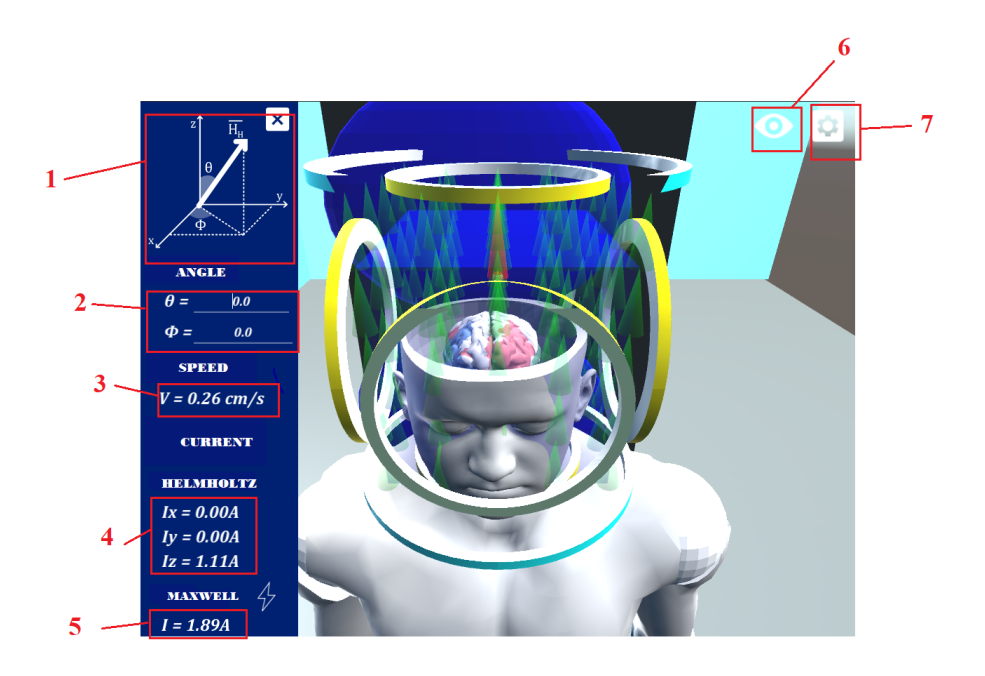

Figura 2.13: Menú de la interfaz de usuario, fuente propia.

A continuación se explicarán las opciones que se han configurado para el software.

- sección 1: es una imagen fija, no cambia. Su función es mostrar al usuario en donde están ubicados los ángulos que usa el sistema:  $\theta$  y  $\phi$ .
- sección 2: en esta sección el usuario puede mirar como cambian en tiempo real los ángulos del micro robot, esto quiere decir que conforme el vaya moviendo el micro robot, estos valores irán variando y el usuario podrá analizarlos más fácilmente al estarlos viendo constantemente.
- sección 3: en esta sección el usuario puede ver la velocidad que alcanza el micro robot en tiempo real, esto quiere decir que conforme el vaya moviendo el micro robot, la velocidad irá cambiando y será más fácil para él concluir sobre el proceso.
- sección 4: en esta sección el usuario puede ver la corriente que está usando el arreglo de bobinas de Helmholtz en tiempo real, esto quiere decir que conforme el vaya moviendo el micro robot, la corriente irá variando y será más fácil para él concluir sobre ellas.
- sección 5: en esta sección el usuario puede ver la corriente que está usando el arreglo de bobinas de Maxwell en tiempo real, esto quiere decir que conforme el vaya

moviendo el micro robot, la corriente irá variando y será más fácil para él concluir sobre ellas.

- sección 6: en esta sección el usuario puede modificar que verá en la escena, para que no se sienta limitado y pueda analizar de manera más cómoda el proceso.
- sección 7: esta es la sección de opciones, la cual será definida con más detalle a continuación.

El menú que está representado por una tuerca, despliega una serie de opciones, que se verán en detalle a continuación.

<span id="page-44-0"></span>Magnitudes: En este ítem, el usuario tiene la opción de cambiar la fuerza de empuje y la intensidad que obtendrá del campo magnético en el arreglo de bobinas de Helmholtz, como se puede ver en la Figura [2.14.](#page-44-0)

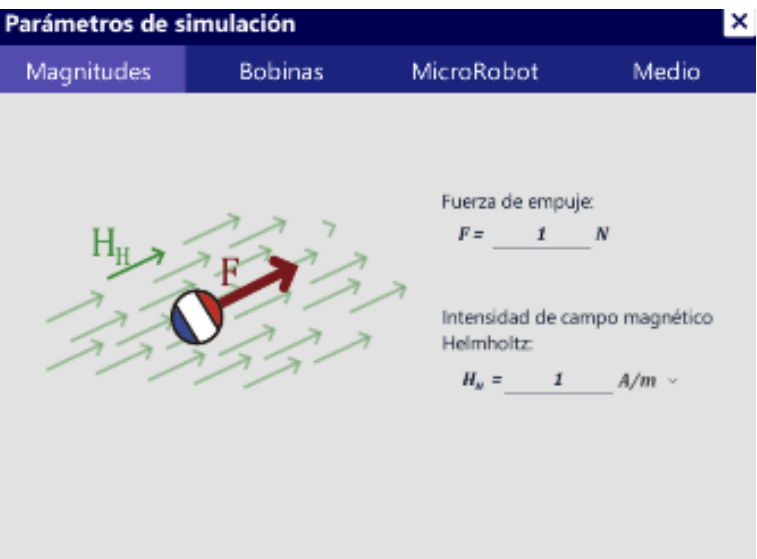

Figura 2.14: Item magnitudes, fuente propia.

Medio: En este ítem, el usuario tiene la opción de cambiar la permeabilidad magnética relativa del medio en el cual se mueve el microrobot, la fuerza de arrastre que lo afectará y el torque de arrastre también. Esto se puede apreciar en la Figura [2.15](#page-45-0)

<span id="page-45-0"></span>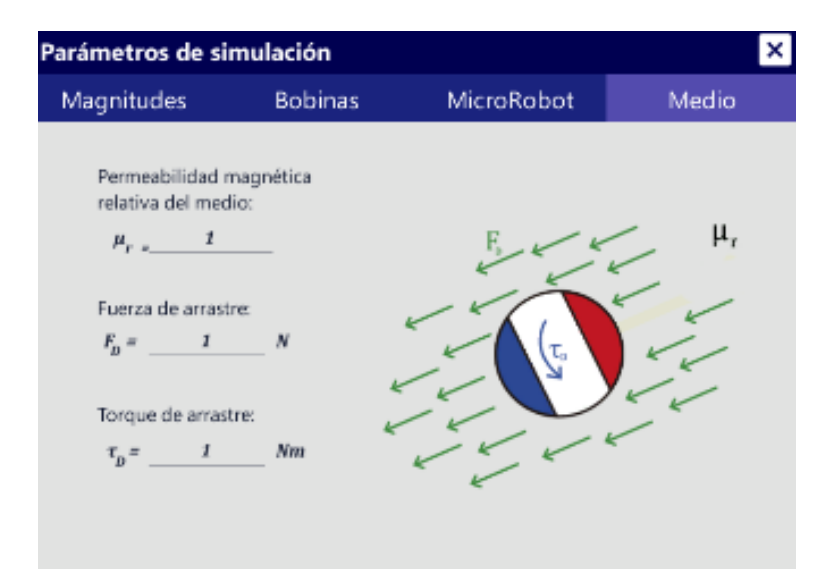

Figura 2.15: Item medio, fuente propia.

Microrobot: En este ítem, el usuario tiene la opción de cambiar la magnitud de magnetización que tendrá el microrobot, el radio del microrobot, el volumen, la densidad y la masa, todo esto con el fin de hacerlo lo más cercano a lo esperado en caso de construir este sistema en la vida real. Esto se puede apreciar en la Figura [2.16.](#page-45-1)

<span id="page-45-1"></span>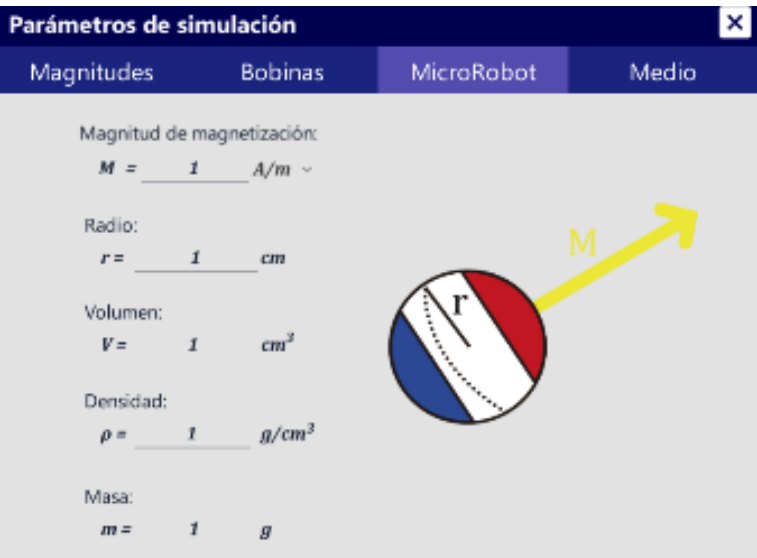

Figura 2.16: Item microrobot, fuente propia.

Bobinas: En este ítem el usuario tiene la opción de cambiar el número de vueltas y

<span id="page-46-0"></span>radio de las bobinas de Helmholtz en su eje x, y y z y por supuesto, de las bobinas de Maxwell. Esto se puede apreciar en la Figura [2.17.](#page-46-0)

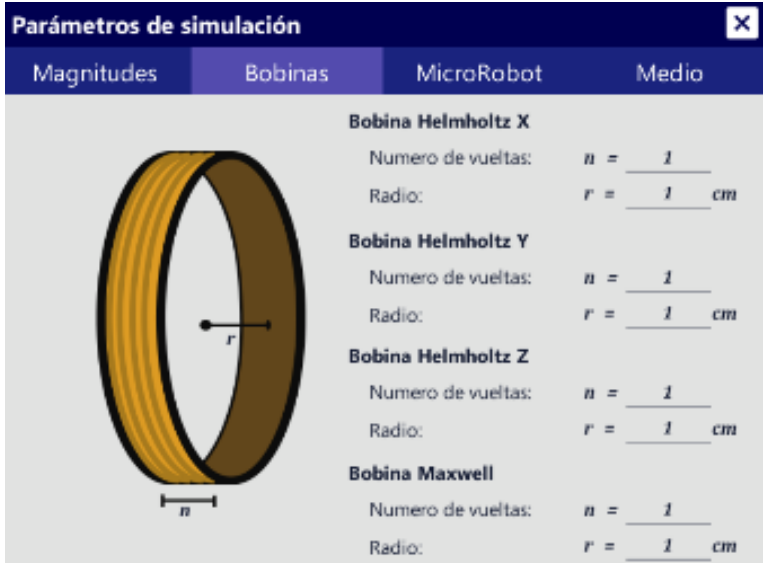

Figura 2.17: Item bobinas, fuente propia.

- Elementos visibles: En este ítem el usuario tiene la posibilidad de elegir qué desea ver en su pantalla, entre las opciones que tiene están:
	- Líneas de campo: Hacen referencia a las líneas de campo magnético, que ayudan a visualizar en qué dirección estas están moviéndose.
	- VectorM: Hace referencia al vector propio del microrobot.
	- Bobinas Helmholtz X: Hace referencia a las bobinas de Helmholtz en el eje X.
	- Bobinas Helmholtz Y: Hace referencia a las bobinas de Helmholtz en el eje Y.
	- Bobinas Helmholtz Z: Hace referencia a las bobinas de Helmholtz en el eje Z.
	- Bobinas Maxwell: Hace referencia a las bobinas de Maxwell.
	- Microrobot: Hace referencia al microrobot que está en pantalla.
	- Espacio de trabajo: Hace referencia a toda la escena visible en pantalla.

Esto se puede apreciar en la Figura [2.18.](#page-47-0)

<span id="page-47-0"></span>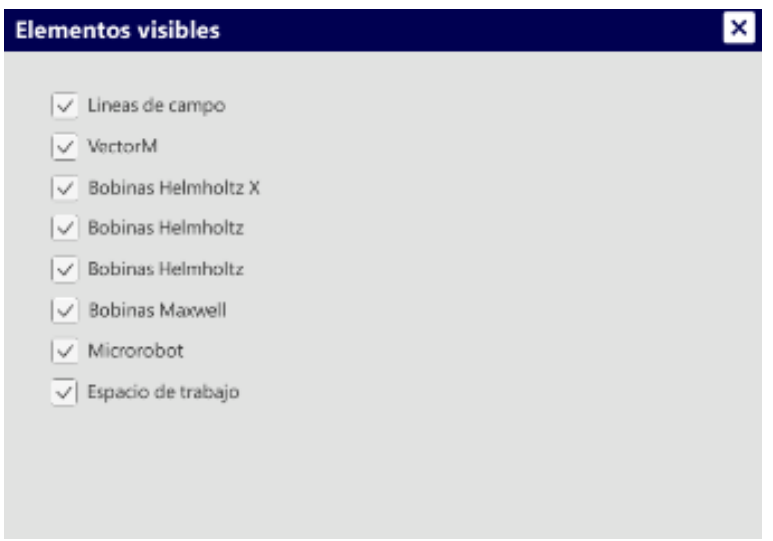

Figura 2.18: Item elementos visibles, fuente propia.

# Capítulo 3

# Desarrollo software

### 3.1. Modelado de arquitectura

Para especificar los modelos de la arquitectura, se hace uso del lenguaje de modelado estándar en la producción de software. Este es UML, el cual permite modelar los distintos componentes de la arquitectura en un nivel de complejidad básica.

Para este proyecto, se hará uso de dos clases de diagramas los cuales son: el diagrama de caso de uso del sistema y el diagrama de clases, para lograr de esta manera una mejor explicación de la arquitectura del sistema implementado. A continuación se dará una breve descripcion de los dos tipos de modelado.

- Diagramas de caso de uso: Un caso de uso es un concepto de análisis de requisitos, que describe las acciones del sistema desde el punto de vista del usuario, en otras palabras, es una secuencia de eventos que interactúan entre sí, o del usuario mismo con el sistema y está orientado a satisfacer el objetivo de un usuario, una vez se hayan determinado los casos de estudio, se pueden representar visual o textualmente. El diagrama de caso de uso, describe como los actores se relacionan con los casos de uso y ellos mismos entre sí; su propósito es especificar el contexto de un sistema, capturar los requisitos del mismo y validar su arquitectura.
- Diagramas de clases: Este tipo de diagrama permite la validación del diseño, y su futura comunicación entre equipos e individuos, además permite tener una notación simple, útil al momento de organizar la información del software en general. De igual

manera, se usan para el modelado conceptual de dominio y el modelado de diseño detallado.

El sistema magnético de navegación tridimensional para micro robots en la cabeza humana está conformado por dos aplicativos software. El primero hace referencia al entorno con el que el operador hará contacto y que será implementado en el entorno de desarrollo software Unity3D en lenguaje C#, debido a que este es un entorno especializado en la creación de ambientes virtuales 3D y además, viene integrado con un gestor de desarrollo óptimo para la visualización de lo que debería ocurrir en la realidad, el segundo hace referencia al subsistema que almacena y procesa las ecuaciones tridimensionales propias del modelo y que será implementado en el entorno de desarrollo Visual Studio en lenguaje C#, debido a que es un entorno que posibilita el desarrollo de interfaces más elaboradas para el manejo y el despliegue de datos para su posterior análisis. A continuación se muestra toda la información reacionada con los segmentos anteriormente planteados con sus respectivas descripciones.

#### 3.2. Modelo de casos de uso

Para entender de mejor manera la forma como está diseñada la interfaz que maneja el operador, a continuación se muestra el camino que debe seguir el usuario. La descrición del caso de uso se encuentra en las tablas posteriores.

En la Figura [3.1](#page-50-0) se muestra las opciones que el usuario puede modificar una vez ha accedido a la opción de Magnitudes y que deben ser configuradas antes de que el software inicie la simulación. Si el usuario no indica ningún valor se toma un valor aleatorio como el inicial. Es posible que el usuario haga el cambio cuando la simulación esté corriendo, pero para más fácilidad del usuario, es recomendable hacer las configuraciones antes de empezar.

<span id="page-50-0"></span>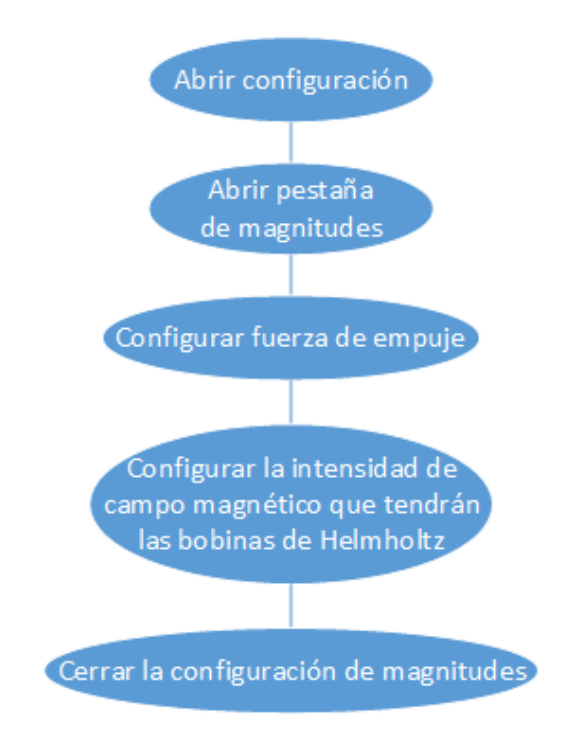

Figura 3.1: Opción Magnitudes, fuente propia.

<span id="page-50-1"></span>En la Figura [3.2](#page-50-1) se muestra las opciones que el usuario puede modificar una vez ha accedido a la opción de Bobinas, las cuales deben ser configuradas antes de que el software inicie la simulación. Si el usuario no indica ningún valor se toma un valor aleatorio como el inicial.

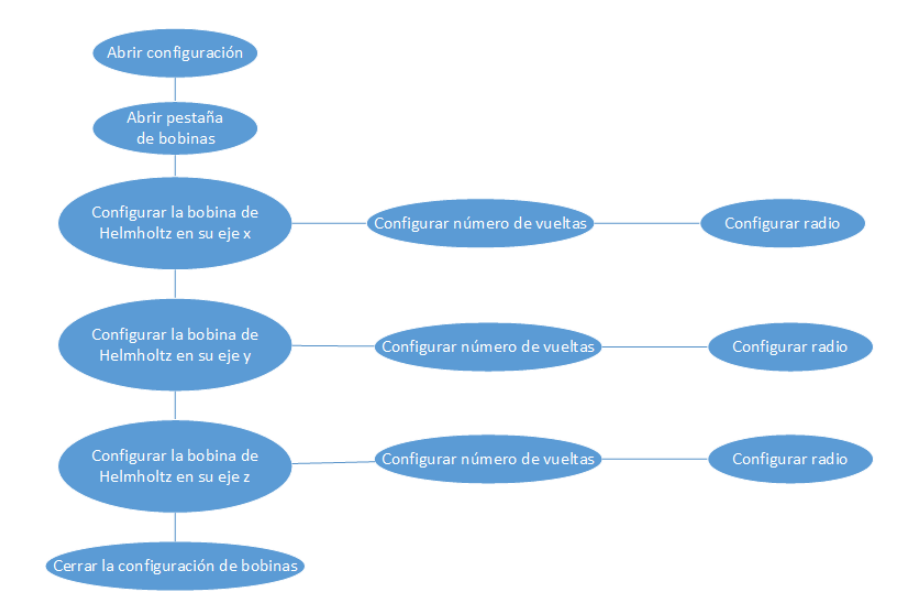

Figura 3.2: Opción Bobinas, fuente propia.

<span id="page-51-0"></span>En la Figura [3.3](#page-51-0) se muestran las opciones que el usuario puede modificar una vez ha accedido a la opción de MicroRobot, las cuales deben ser configuradas antes de que el software inicie la simulación. Si el usuario no indica ningún valor se toma un valor aleatorio como el inicial.

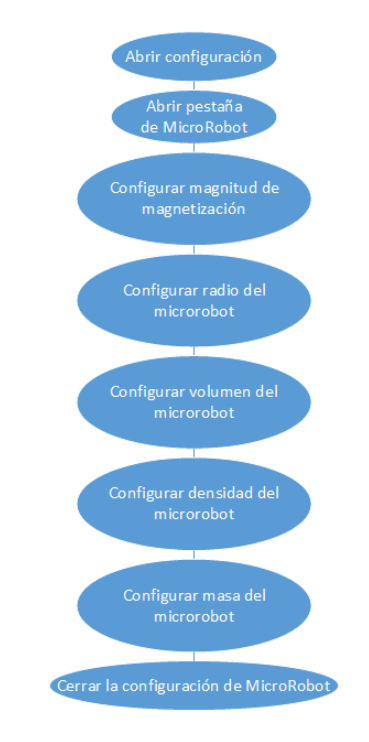

Figura 3.3: Opción MicroRobot, fuente propia.

En la Figura [3.4](#page-52-0) se muestran las opciones que el usuario puede modificar una vez ha accedido a la opción de Medio, las cuales deben ser configuradas antes de que el software inicie la simulación. Si el usuario no indica ningún valor se toma un valor aleatorio como el inicial.

<span id="page-52-0"></span>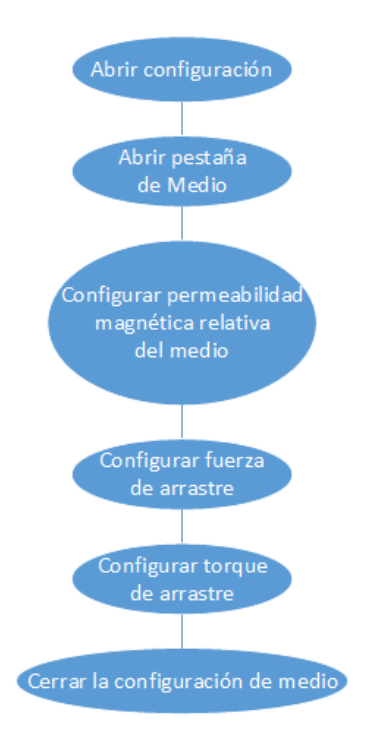

Figura 3.4: Opción Medio, fuente propia.

El usuario también tendrá la oportunidad de configurar qué aparecerá en pantalla, como se ve en la Figura [3.5.](#page-53-0) Si el usuario no indica ninguna opción se tomarán todos los objetos como visibles.

<span id="page-53-0"></span>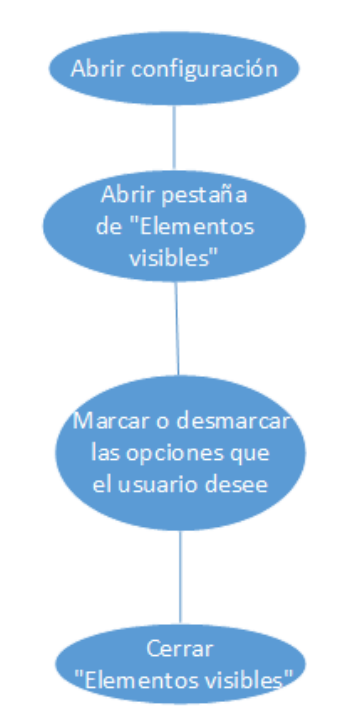

Figura 3.5: Opción Elementos visibles, fuente propia.

<span id="page-53-1"></span>Como se mencionó anteriormente, el diagrama de casos muestra en esencia la relación entre los actores con su entorno y ellos mismos entre sí. A continuación, se describe con más detalle en qué consiste cada una de esas relaciones.

| Iniciador   | Usuario                  |  |
|-------------|--------------------------|--|
| Prioridad   | Alta                     |  |
| Descripción | El usuario debe abrir el |  |
|             | software para poder      |  |
|             | iniciar la simulación.   |  |

Tabla 3.1: Caso de uso Abrir ejecutable

En la Tabla [3.1](#page-53-1) el usuario debe cargar el programa, y esperar a que todos los componentes estén listos para su uso. Es importante aclarar que no se debe presionar al sistema para que inicie, pues de otra forma podría afectar el posterior funcionamiento del aplicativo.

<span id="page-54-0"></span>

| Iniciador   | Usuario                    |  |
|-------------|----------------------------|--|
| Prioridad   | Alta                       |  |
|             | Permite al usuario cambiar |  |
| Descripción | todo lo relacionado a la   |  |
|             | configuración del sistema. |  |

Tabla 3.2: Caso de uso Abrir Configuración

<span id="page-54-1"></span>En la Tabla [3.2](#page-54-0) el usuario debe acceder a la pantalla de la configuración y cambiar todos los parámetros para que el sistema termine siendo igual al que él desea simular. A continuación se explicará en detalle cada una de estas opciones.

| Iniciador   | Usuario                                          |  |
|-------------|--------------------------------------------------|--|
| Prioridad   | Alta                                             |  |
|             | Permite al usuario cambiar la fuerza de          |  |
|             | empuje que habrá en el sistemay la               |  |
|             | intensidad del campo magnético que               |  |
| Descripción | habrá en el arreglo de bobinas de Helmholtz.     |  |
|             | Adicionalmente se muestra las unidades           |  |
|             | en las cuales el programa trabaja para facilitar |  |
|             | que estas sean adicionadas correctamente         |  |

Tabla 3.3: Caso de uso Magnitudes

En la Tabla [3.3](#page-54-1) el usuario está en el menú de configuración y debe cambiar los parámetros anteriormente descritos, de tal manera que estos sean los mismos que los que planea usar en un sistema real.

<span id="page-55-0"></span>

| Iniciador                                      | Usuario                                               |  |
|------------------------------------------------|-------------------------------------------------------|--|
| Prioridad                                      | Alta                                                  |  |
|                                                | Permite al usuario cambiar el radio y el número       |  |
| de vueltas del arreglo de bobinas de Helmholtz |                                                       |  |
| Descripción                                    | en sus tres ejes y del arreglo de bobinas de Maxwell. |  |
|                                                | Adicionalmente se muestra las unidades que maneja     |  |
|                                                | el sistema para facilitar su uso.                     |  |

Tabla 3.4: Caso de uso Bobinas

<span id="page-55-1"></span>En la Tabla [3.4](#page-55-0) el usuario está en el menú de configuración y debe cambiar los parámetros correspondientes a las bobinas, de tal manera que estos sean los mismos que los que planea usar en un sistema real.

| Iniciador   | Usuario                         |  |
|-------------|---------------------------------|--|
| Prioridad   | Alta                            |  |
|             | Permite al usuario cambiar la   |  |
|             | magnitud de magnetización,      |  |
|             | radio, volumen, densidad,       |  |
| Descripción | y masa del microrobot.          |  |
|             | Adicionalmente, el sistema      |  |
|             | muestra las unidades que maneja |  |
|             | para facilitar su uso.          |  |

Tabla 3.5: Caso de uso Microrobot

En la Tabla [3.5](#page-55-1) el usuario está en el menú de configuración y debe cambiar los parámetros correspondientes al microrobot, de tal manera que estos sean los mismos que los que planea usar en un sistema real.

<span id="page-56-0"></span>

| Iniciador   | Usuario                        |  |
|-------------|--------------------------------|--|
| Prioridad   | Alta.                          |  |
|             | Permite al usuario cambiar la  |  |
|             | permeabilidad magnética        |  |
|             | relativa al medio, la fuerza   |  |
|             | de arrastre, y el torque de    |  |
| Descripción | arrastre del medio en el que   |  |
|             | está el microrobot. Adicional- |  |
|             | mente el sistema muestra las   |  |
|             | unidades que maneja para       |  |
|             | facilitar su uso.              |  |

Tabla 3.6: Caso de uso Medio

En la Tabla [3.6](#page-56-0) el usuario está en el menú de configuración y debe cambiar los parámetros correspondientes al medio en el que está sumergido el microrobot, de tal manera que estos sean los mismos que los que planea usar en un sistema real.

| Iniciador   | Usuario                       |  |
|-------------|-------------------------------|--|
| Prioridad   | Alta                          |  |
| Descripción | Permite al usuario elegir que |  |
|             | verá en su pantalla de mando. |  |

Tabla 3.7: Caso de uso Elementos Visibles

Finalmente, en esta opción el usuario ha salido del menú de configuración y ha accedido al siguiente menú disponible, que es el de Elementos Visibles, en donde debe marcar que desea ver en su pantalla de mando, según lo que esté evaluando o el proceso que esté siguiendo.

#### 3.2.1. Modelo de clases

Como se había dicho anteriormente, el modelo de clases, se encarga de organizar la información del software de una manera simple, con el objetivo de facilitar el entendimiento del programador y de terceros en caso de estos quieran hacer uso de la información aquí presentada. En el diagrama de clases asociado el proyecto, que aparece en la sección de Anexos se puede apreciar el modelo de clases UML relacionado con el presente proyecto. Se observan las relaciones entre las diferentes clases que tiene el programa, implementadas en lenguaje C#, las cuales son de tipo composición principalmente.

# Capítulo 4

# Resultados

<span id="page-58-0"></span>Para realizar el sistema de simulación se uso la antropometría analizada por Avila y sus colaboradores [\[9\]](#page-77-0) de la cual se tomó el caso de estudio de personas entre los 18 y los 65 años realizado en México, en donde se analizaba la antropometría de un grupo de personas. De este estudio se obtiene la Tabla [4.1:](#page-58-0)

| $\vert$ Ancho (mm) $\vert$ Largo (mm) $\vert$ Alto (mm) |     |     |
|---------------------------------------------------------|-----|-----|
| 150                                                     | 176 | 281 |

Tabla 4.1: Tabla antropometria de la cabeza humana, tomado de [\[9\]](#page-77-0)

Considerando la Tabla [4.1](#page-58-0) se reacomodaron las medidas de un modelo tridimensianal de una cabeza humana usando el software Blender. Una vez se obtuvo esta cabeza modificada, se hizo una cavidad en la misma simulando el espacio aracnoideo (que es donde el micro robot se moverá) y posteriormente se colocó el cerebro humano en la mitad de dicho espacio. Se simuló una plataforma completa en el motor de video juegos Unity, en donde el usuario puede ver mover el micro robot a su antojo y además, ver la corriente que este necesitaría en las bobinas de Helmholtz y Maxwell, la velocidad que el micro robot iba a utiliazar y los ángulos  $\theta$  y  $\phi$  en los que se estaría desplazando.

Una vez que se desarrolló la escena en Unity, se realizaron una serie de pruebas en las que se buscó analizar la corriente necesaria de las bobinas de Helmholtz y Maxwell para mover el micro robot según los ángulos  $\theta$  y  $\phi$ , que son modificados por el usuario por medio de las flechas del teclado del computador que este use. Los parámetros que se muestran <span id="page-59-0"></span>en la Tabla [4.2](#page-59-0) se refieren a las características del microrobot y de las bobinas que se necesitan para el desarrollo de este proyecto y que el usuario puede cambiarlas cuando quiera cambiar el enfoque de la investigación. Para ello, el usuario debe conocer primero el área del cuerpo humano que desea analizar y las medidas que lo caracterizan, ya que los datos que se ingresan en el software deben ser exactos.

| Fuerza          | $0.01$ Newton         |
|-----------------|-----------------------|
| Campo magnetico | $3183 \text{ A/m}$    |
| N vueltas Hx    | 340                   |
| N vueltas Hy    | 110                   |
| N vueltas Hz    | 340                   |
| Radio Hx        | $0.09$ m              |
| Radio Hy        | $0.09$ m              |
| Radio Hz        | $0.085$ m             |
| N vueltas M     | 6000                  |
| Radio M         | $0.145 \; \mathrm{m}$ |
| Mag Mr          | 3000                  |
| Radio Mr        | $500 \ \mu \text{ m}$ |

Tabla 4.2: Tabla de parametros del entorno propuesto

Donde se tiene que:

- Hx: Bobina de Helmholtz en x.
- Hy: Bobina de Helmholtz en y.
- Hz: Bobina de Helmholtz en z.
- M: Bobina de Maxwell.
- Mr: micro robot.
- Mag: magnetización.

La interfaz propuesta para el usuario, es la representada en la Figura [4.1,](#page-60-0) en donde se muestra la disposición de las bobinas a utilizar: las bobinas amarillas son las bobinas de

Helmholtz y las bobinas azules son las bobinas Maxwell. En el lado izquierdo, hay un pequeño panel que cuando se presiona, devuelve los valores que serán de interés para el usuario, como la corriente, la velocidad y los ángulos, para que de esta manera puedan ser analizados mejor.

<span id="page-60-0"></span>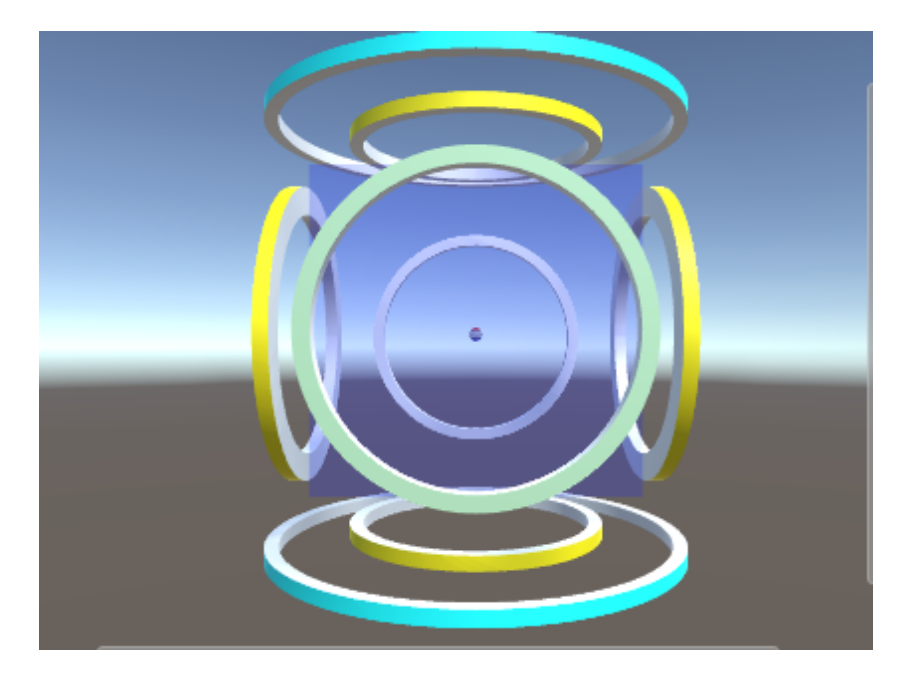

Figura 4.1: Escena inicial en Unity

Cuando la simulación empieza, se pueden ver las líneas de campo magnético, como los mostrados en la Figura [4.2](#page-61-0) con su alineación inicial. Posteriormente el usuario debe indicar con las teclas de su computadora dónde desea que estas líneas apunten, para que de esta manera, el micro robot gire a dicha posición.

Es importante aclarar que el micro robot está representado por un pequeño punto (cuyo tamaño puede modificar el usuario) y la dirección que este tiene está caracterizada por un vector rojo, mientras que los vectores verdes, representan el campo magnético generado. Posteriormente, se debe aplicar una fuerza en el micro robot (la magnitud de esta es variable y es recomendable especificarla antes de empezar la simulación) que lo llevará a una posición en el área de trabajo que puede estar en la eje x, eje y o eje z. En la Figura [4.2](#page-61-0) también se muestra el interior de la cabeza humana propuesta que como se mencionó anteriormente, tiene en su centro el cerebro y un espacio entre él y las paredes que representan la sección aracnoidea. En este punto, solo se muestra la corriente en el eje "z", ya que las lineas de campo magnético solo se dirigen en este eje.

<span id="page-61-0"></span>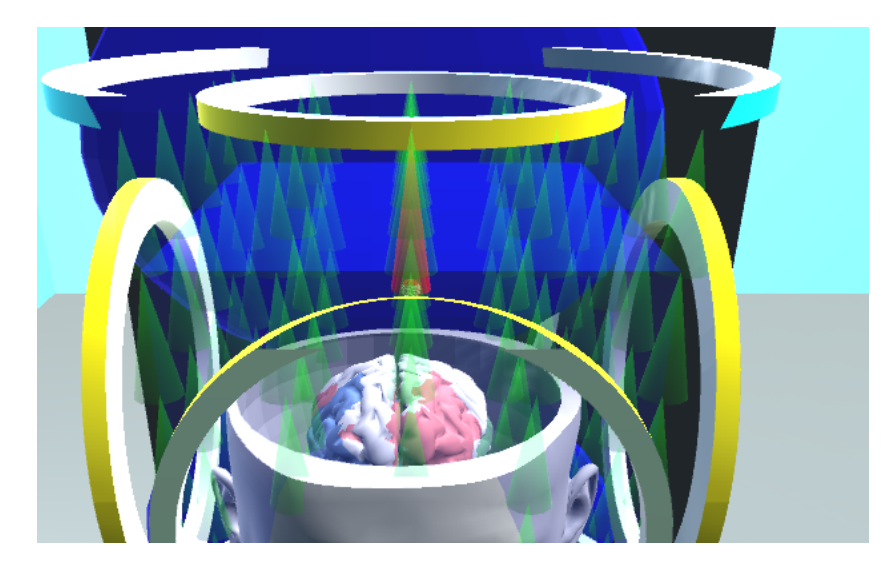

Figura 4.2: Líneas que representan el campo magnético de la escena propuesta

Una vez que el usuario haya manejado el software, los resultados devueltos se analizan a través de Matlab. Matlab es una herramienta de software matématico que ofrece un entorno de desarrollo integrado (IDE) con un lenguaje de programación propio (lenguaje M) que permite el análisis de los resultados para graficarlos y de esta manera obtener una imagen tridimensional con los resultados obtenidos. A continuación se muestra el gráfico que muestra cómo se comporta la corriente en las bobinas de Helmholtz en su eje x, eje y y eje z.

<span id="page-61-1"></span>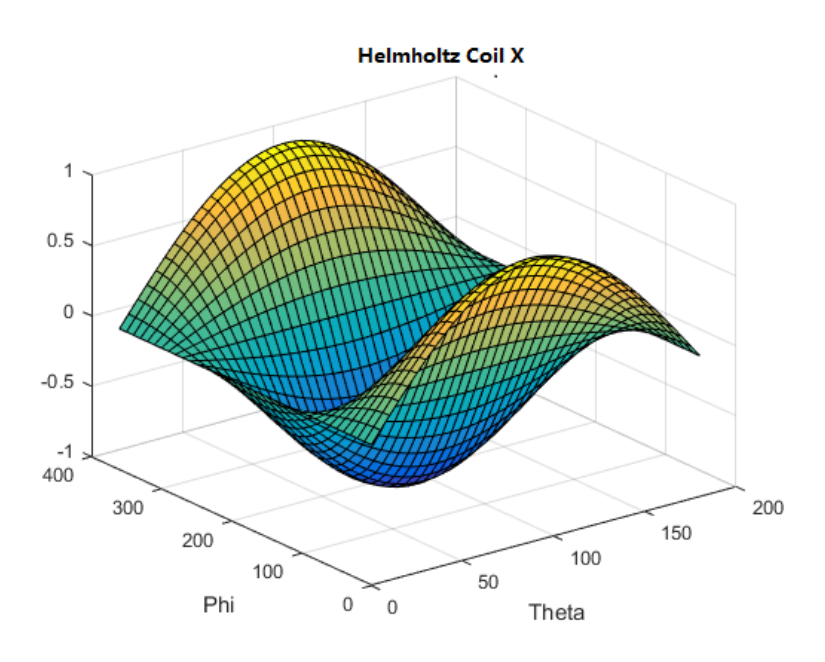

Figura 4.3: Corrientes obtenidas en las bobinas de Helmholtz en el eje x

<span id="page-62-0"></span>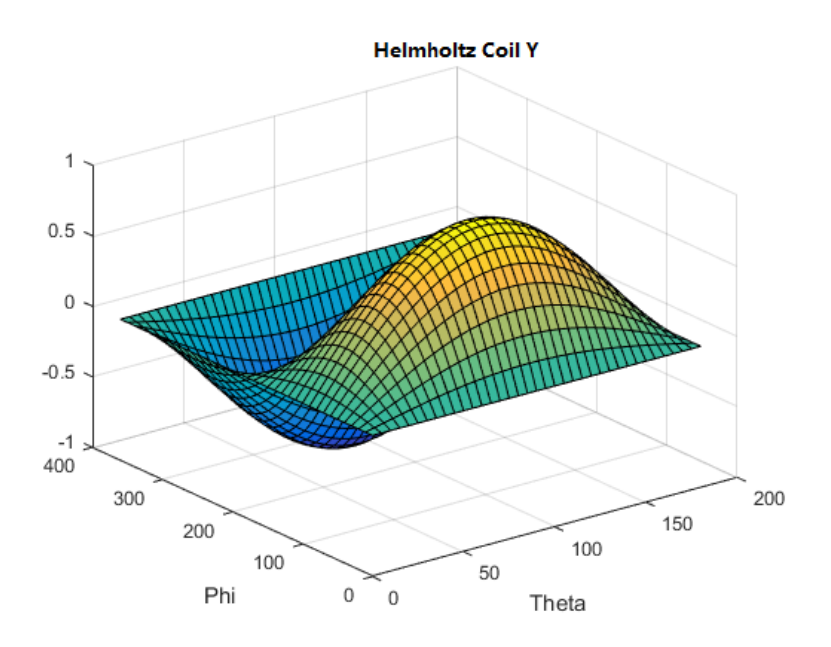

<span id="page-62-1"></span>Figura 4.4: Corrientes obtenidas en las bobinas de Helmholtz en el eje y

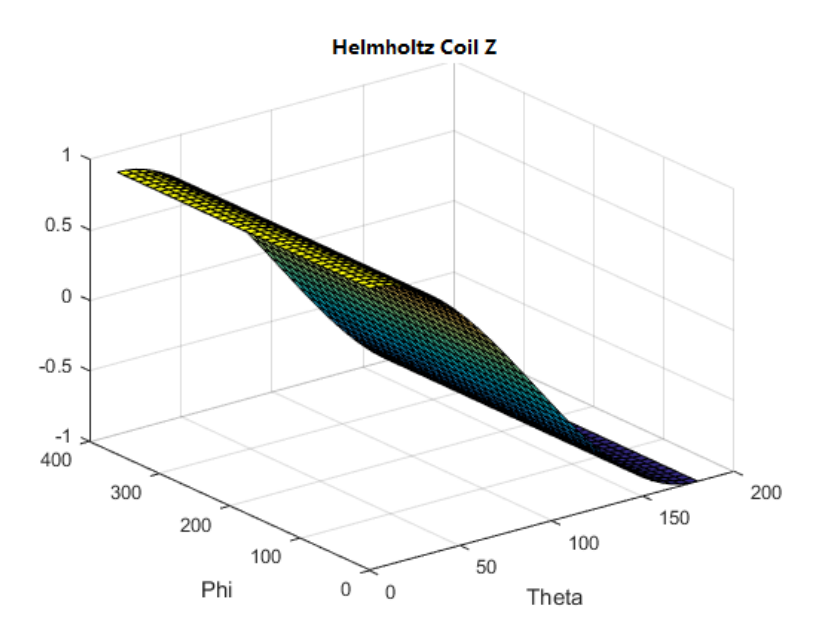

Figura 4.5: Corrientes obtenidas en las bobinas de Helmholtz en el eje z

Las Figuras anteriormente mostradas, analizan inicialmente en qué puntos de los ángulos que maneja el sistema se encuentran los valores más altos de la corriente. El pico de las corrientes en las bobinas de Helmholtz correspondientes al eje x y mostrado en la Figura [4.3](#page-61-1) se logra cuando los ángulos  $\theta$  y  $\phi$  alcanzan los valores de 0° y 360° respectivamente. Esto

significa que cuando el micro robot alcance estos ángulos, necesitará la mayor cantidad de corriente, esta explicación se aplica de la misma manera para las otras disposiciones de bobinas explicadas aquí. En la Figura [4.4](#page-62-0) se ve cómo se logran los picos de las corrientes cuando los ángulos  $\theta$  y  $\phi$  alcanzan  $90^{\circ}$  en ambos casos. En la Figura [4.5,](#page-62-1) el pico de las corrientes se logra cuando  $\theta$  y  $\phi$  están entre los valores de 0° y 360° respectivamente. Las corrientes obtenidas para el área de trabajo propuesta y para las características del micro robot son las siguientes:

Tabla 4.3: Corrientes obtenidas

| Hx | 1.1 A |
|----|-------|
| Hy | 1.1 A |
| Ηz | 1.1 A |
| М  | 1.8 A |

En donde se tiene que:

- Hx: corriente que circula por el arreglo de bobinas de Helmholtz en el eje x.
- Hy: corriente que circula por el arreglo de bobinas de Helmholtz en el eje y.
- Hz: corriente que circula por el arreglo de bobinas de Helmholtz en el eje z.
- M: corriente que circula por el arreglo de bobinas de Maxwell.

### 4.1. Cambio de campo magnético

Con el fin de determinar los límites de movimiento del micro robot relacionados con el consumo de corriente de los electroimanes que lo mueven, se hicieron cuatro pruebas con campos magnéticos diferentes, ya que es bien sabido que al cambiar este valor el consumo de enegía por parte del sistema también cambia. Para esto, se hicieron los cálculos respectivos teniendo en cuenta los angulos  $\theta$  y  $\phi$  anteriormente mencionados en los que posiblemente el micro robot podría moverse, y de esta manera obtener las respuestas de las Figuras [4.6,](#page-64-0) [4.7,](#page-65-0) [4.8](#page-66-0) y [4.9.](#page-67-0)

Inicialmente se hizo una prueba al sistema usando un campo magnético igual a 1 T/A, para posteriormente graficar la respuesta de la corriente  $I(A)$  con respecto al tiempo  $T(ms)$ . En la Figura [4.6](#page-64-0) se aprecian las respuestas para el eje x en color rojo, y en color verde y z en color azul. Para el primer eje se obtiene una corriente que no varía más allá de 0.05 A para después bajar a los -0.015 A y finalmente estabilizarse de nuevo en un valor cercanos a los 0.05 A. Para el segundo eje se aprecia una corriente que sube su valor lentamente hasta tener un cambio brusco a los 0.5 ms y llegar a los 0.17 A y bajar rápidamente a -0.125 A y subir de nuevo a los 0 A.

<span id="page-64-0"></span>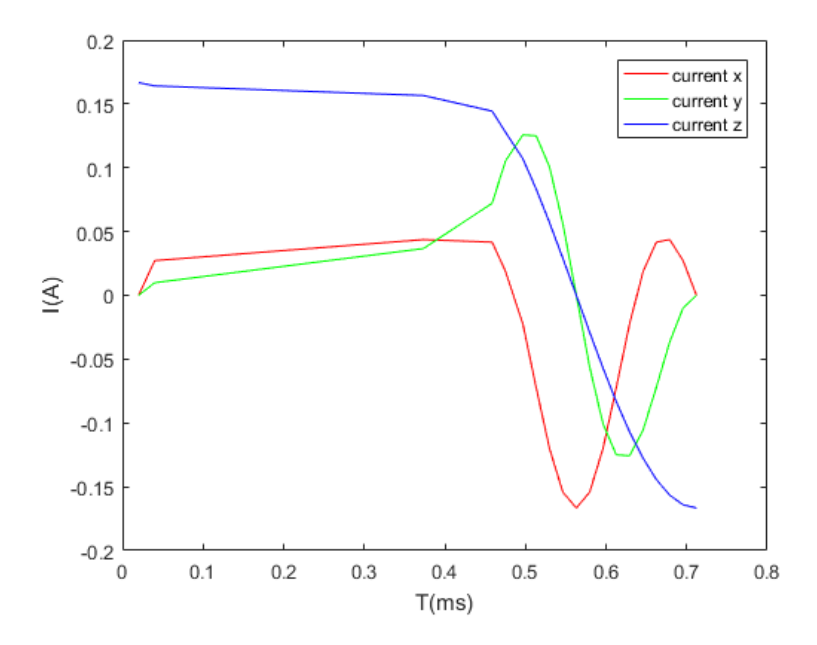

Figura 4.6: Respuesta con campo magnético de 1 T/A

Seguidamente se hizo una prueba al sistema usando un campo magnético igual a 10 T/A, para posteriormente graficar la respuesta de la corriente I(A) con respecto al tiempo T(ms). En la Figura [4.7](#page-65-0) se aprecian las respuestas para el eje x en color rojo, y en color verde y z en color azul. Para el primer eje se obtiene una corriente con una respuesta muy parecida en todos sus ejes, esta vez cambia el rango de corriente que puede llegar a alcanzar; por ejemplo, 0.05 A era el límite en el primer experimento y 0.5 A el límite en el segundo. Esta misma lógica se aplica para los demás resultados: esta vez los picos de corriente son 0.5 A y -1.6 A para el eje x, 1.4 A y -1.4 A para el eje y, y 1.6 A y -1.6 A para el eje z.

<span id="page-65-0"></span>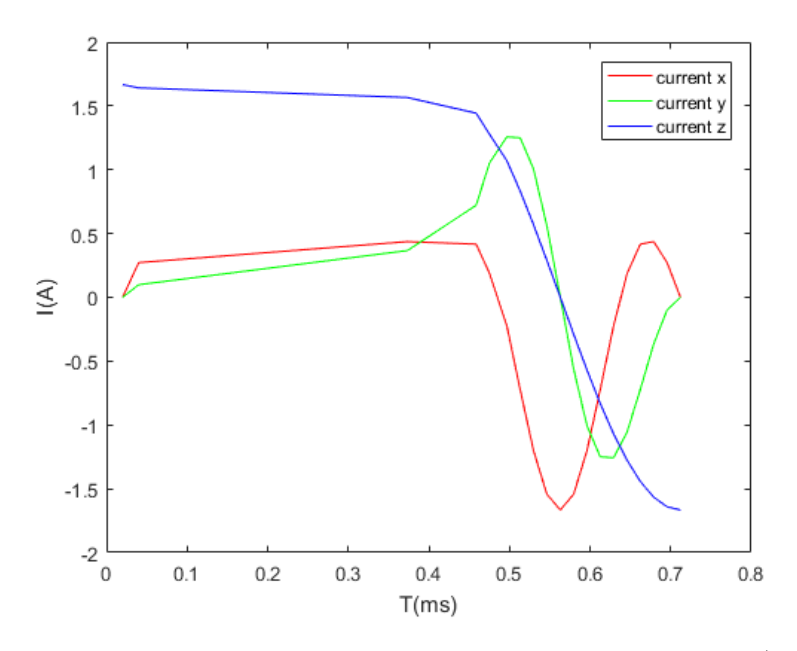

Figura 4.7: Respuesta con campo magnético de 10 T/A

A continuación se hizo una prueba al sistema usando un campo magnético igual a 12 T/A, para posteriormente graficar la respuesta de la corriente I(A) con respecto al tiempo T(ms). En la Figura [4.7](#page-65-0) se aprecian las respuestas para el eje x en color rojo, y en color verde y z en color azul. Se decidió hacer una prueba con un valor cercano al anterior ya que a partir de este punto se alcanza el límite establecido en el estudio anterior a este realizado en el Instituto de Biorobótica de la Scuola Superiore Sant Anna que es de 2 A. En [4.8](#page-66-0) se aprecia que el límite establecido se alcanza en el eje z apenas la simulación empieza y en el eje x se llega a dicho límite a la mitad del proceso de simulación, siendo 1.5 A y -1.5 A el tope del eje y.

<span id="page-66-0"></span>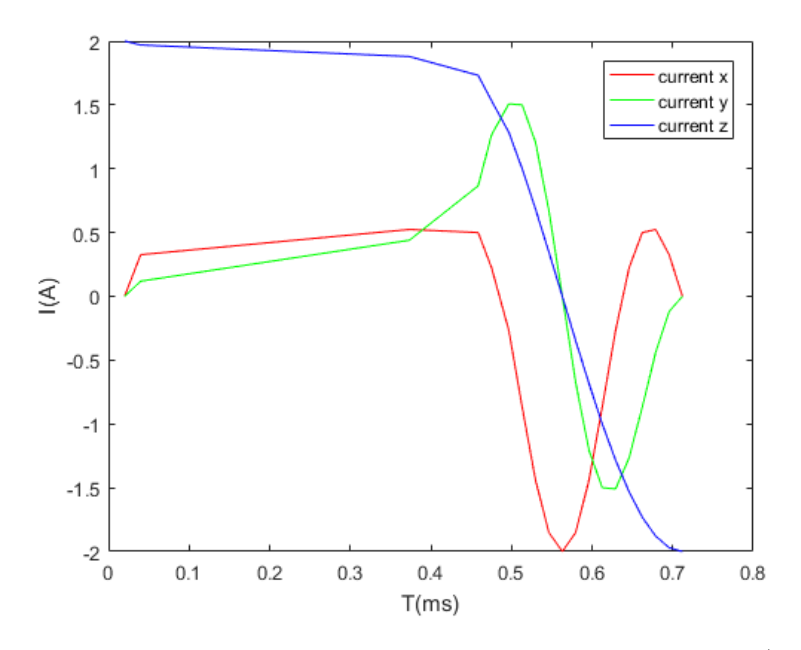

Figura 4.8: Respuesta con campo magnético de 12 T/A

Posteriormente se hizo una prueba al sistema usando un campo magnético igual a 20 T/A, para más tarde apreciar las respuestas para el eje x en color rojo, y en color verde y z en color azul. Una vez llegado a este valor en el campo magnético evaluado, la corriente obtenida ya sobrepasó el limite establecido por la Institución nombrada anteriormente; como se puede ver, el límite el eje x y el eje z pasan los 3 A y -3 A, mientras que el eje y casi alcanza los 2.5 A y -2.5 A.

<span id="page-67-0"></span>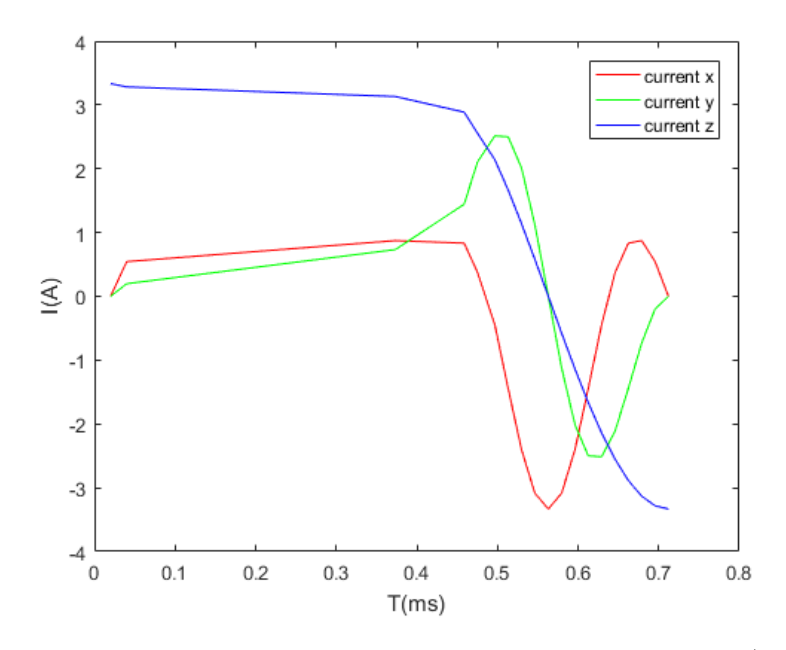

Figura 4.9: Respuesta con campo magnético de 20 T/A

Como se ha venido analizando a lo largo de esta investigación, se ha demostrado que un micro robot puede ser manipulado por un sistema de navegación magnética. Yesin y sus colaboradores ya han demostrado la perfecta viabilidad de generar un movimiento plano en un sistema conformado por un arreglo de bobinas de Helmholtz y Maxwell [\[35\]](#page-79-0), posteriormente Choi y sus colaboradores construyeron un sistema que usaba 2 A en las bobinas de Maaxwell y 2.8 A en las bobinas de Helmholtz en una arena de trabajo muy pequeña [\[8\]](#page-76-1), sin embargo este sistema tiene el problema geométrico de que el radio de uno de los pares de bobinas debe ser al menos el doble de grande que la el otro par. Esto aumenta la cantidad de espacio requerido por el sistema, y requiere una gran cantidad de energía eléctrica para generar un campo magnético eficaz [\[45\]](#page-80-4), el problema crece si se tiene en cuenta una arena de trabajo más grande, en donde se alcanzan corrientes de 100 A y 105 A. Finalmente Jeon y sus colaboradores [\[45\]](#page-80-4) diseñaron un sistema de navegación magnética donde se alcanzan corrientes de 100 A en arenas de trabajo más grande que las usadas en los ejemplos dichos anteriormente. Es importante aclarar que estos datos son equivalentes a los necesarios según los datos que el usuario ingresó previamente en el software propuesto y que corresponden a un área de trabajo específica; además, es díficil hacer una comparación con respecto a la cantidad de corriente que el sistema podría necesitar en un caso real, ya que no hay mucha información sobre un estudio de navegación magnética de un micro robot en el área aracnoidea del cerebro humano usando el arreglo de bobinas propuesto en este trabajo de grado.

# Capítulo 5

# Conclusiones y Trabajos Futuros

### 5.1. Conclusiones

En este capítulo se muestran las conclusiones originadas del presente trabajo de investigación, incluyendo las que corresponden al cumplimiento del objetivo general y de los objetivos específicos planteados. Posteriormente, se presentan los trabajos futuros que están enfocados a mejorar el trabajo de investigación previamente realizado.

- Este documento muestra la implementación de un sistema de navegación magnético simulado en Unity3D, el cual se encarga de alinear un micro robot conforme las líneas del campo magnético existente (el cual ha sido creado por el usuario anteriormente); para esto, se aplica una fuerza y posteriormente, el dispositivo se mueve a una cierta posición en el área de trabajo, que viene siendo el área aracnoidea de la cabeza humana.
- El sistema diseñado consiste en un arreglo de tres pares de bobinas Helmholtz y un par de bobinas Maxwell las cuales son estacionarias, un cuerpo humano modelado en Blender cuya cabeza fue diseñada a partir de medidas reales. El software posee un panel ubicado en el lado izquierdo de la pantalla donde se encuentran los ángulos que tiene el micro robot en tiempo real, la velocidad que toma (para garantizar que maneja una velocidad apropiada para un trabajo en la vida real) y la corriente en los tres pares de bobinas de Helmholtz y el par de bobinas Maxwell. Para este propósito, se utilizaron ecuaciones para que la herramienta diseñada en el motor de

desarrollo de Unity muestre los resultados y mueva el micro robot al lugar que el usuario ha elegido.

- El micro robot se puede mover apropiadamente en la simulación del área aracnoidea de la cabeza humana, siguiendo los requisitos que el usuario coloque al inicio del proceso, o si lo prefiere, durante la misma simulación puede hacer cambios en el sistema. El usuario no necesita de un curso de preparación exhaustivo puesto que la herramienta software es fácil de usar y de entender, por lo que el proceso de experimientación se ve afectado positivamente. El usuario no necesita tampoco tener un computador de alta gama para hacer las simulaciones y estudios que desee del sistema, ya que el software Unity3D es un programa fácil de usar y de encontrar en la web.
- La herramienta demuestra que al contar con medios tecnológicos, se podría tener un micro robot real que pueda navegar fácilmente siguiendo los parámetros de la simulación y que de esta manera, se pueda descargar diversos tipos de medicamentos en áreas dañadas del espaco aracnoideo, para poder combatir diferentes tipos de enfermedades. Se prueba además que el software Unity3D es una herramienta perfectamente útil para la simulación de este tipo de entornos y de procesos, pues permite cambiar fácilmente los parámetros de simulación y ayuda a crear ambientes amigables para el usuario.
- Debido a que no hay exploración científica en pacientes en área aracnoidea del cerebro humano (con ciertos tipos de afecciones o sanos) que hayan sido intervenidos con micro robots para la inyección sustancias típicas en el tratamiento de enfermedades como hemorragias o ciertos tipos de túmores, usando bobinas de Helmholtz y Maxwell como método no invasivo y perfectamente viable, se dificulta la comparación del software propuesto con un sistema físico, por lo que se concluye que los datos obtenidos en este trabajo de investigación son un gran aporte para el desarrollo de nuevas tecnologías médicas.

#### 5.2. Trabajos Futuros

De acuerdo a lo desarrollado en este trabajo de grado, a continuación se da un horizonte de los futuros trabajos de investigación que pueden nacer como fruto del estudio actual.

- Construir un sistema físico de bobinas de Helmholtz y Maxwell que usen el arreglo propuesto en este trabajo de grado teniendo en cuenta el número de vueltas que se han definido, el tamaño de las mismas y las demás especificaciones mostradas en este proyecto, con el fin de determinar si es viable lograr la cantidad de corriente requerida y de esta manera, trazar una línea en la mejora de los sistemas de navegación magnética.
- Llevar a cabo la experimentación mostrada en el software a un caso real, es decir, realizar experimentos en zonas aracnoideas vivas para analizar la viabilidad del movimiento de un microrobot en este tipo de espacios y compararlos con lo obtenido en simulación para determinar los posibles márgenes de error que pueda haber entre un sistema y otro. Aunque lo ideal sería experimentar en el área aracnoidea de un cerebro humano (pues esta es la idea fundamental del proyecto) se entiende que este sería un primer paso muy díficil de dar, por lo que se abren las posibilidad de analizar las similitudes de las zonas aracnoideas de los humanos y las de algunos animales para de esta manera llevar a cabo la experimentación.
- Implementar otras de las múltiples combinaciones de bobinas de Helmholtz y Maxwell y mover un micro robot en el área aracnoidea de un ser vivo (preferiblemente un ser humano), para analizar los resultados obtenidos, compararlos con la simulación presentada en este trabajo. De esta manera, se pueden concluir los beneficios de todos los sistemas analizados y poder diseñar otro más, que tenga las ventajas de la mayoría de los proyectos propuestos en los últimos años.
- Probar el sistema de bobinas de Helmholtz y Maxwell propuesto en este trabajo de grado en otras partes del cuerpo humano; ya que en todas estas exiten condiciones del medio diferente y también, las enfermedades que se pueden presentar son diferentes, con sintomatologías diferentes y por ende, los resultados serán distintos y valdría la pena analizarlos, con el fin de encontrar posibles similitudes entre ellos. De esta manera se podría sentar un precedente fuerte en cuanto a que el uso de bobinas en el tratamiento de enfermedades es un método no invasivo, seguro, viable y que permite al usuario recuperarse en tiempos más cortos que cuando el tratamiento se hace de la forma tradicional.

# Capítulo 6

# ANEXOS

Artículo en congreso internacional BIODEVICES 2019, Praga, República Checa.

Ponencia 22 de Febrero de 2019

Nominado a Best Student Paper Award

Manual de usuario
## 6.1. Manual de usuario

Este manual de usuario muestra los pasos necesarios para instalar el ejecutable del juego y configurar el entorno al gusto del usuario.

### 6.2. Requerimientos

El software diseñado en este proyecto requiere de:

#### Hardware

- Tarjeta de video con capacidad para DX10 (shader modelo 4.0).
- CPU: compatible con el conjunto de instrucciones SSE2.

#### Software

 $\bullet$  OS: Windows 7 SP1+, macOS 10.11+, Ubuntu 12.04+, SteamOS+

## 6.3. Instalación del ejecutable en Unity3D

Una vez que el usuario haya instalado el programa Unity3D su computador estará listo para usar el ejecutable desarrollado en este proyecto. De lo contrario, no funcionará.

■ Primero el usuario debe acceder a la carpeta llama .<sup>Ej</sup>ecutable", en donde encontrará exactamente lo mostrado en la Figura [6.1.](#page-73-0)

<span id="page-73-0"></span>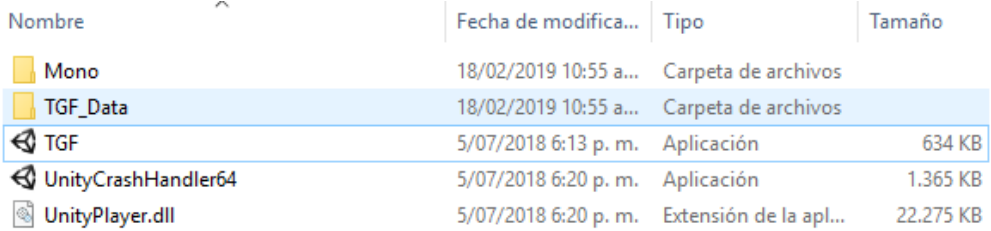

Figura 6.1: Primera parte del proceso de instalación del ejecutable, fuente propia.

<span id="page-73-1"></span>A continuación debe dar click sobre el icono TGF y se despliega la pantalla que aparece en la Figura [6.2.](#page-73-1)

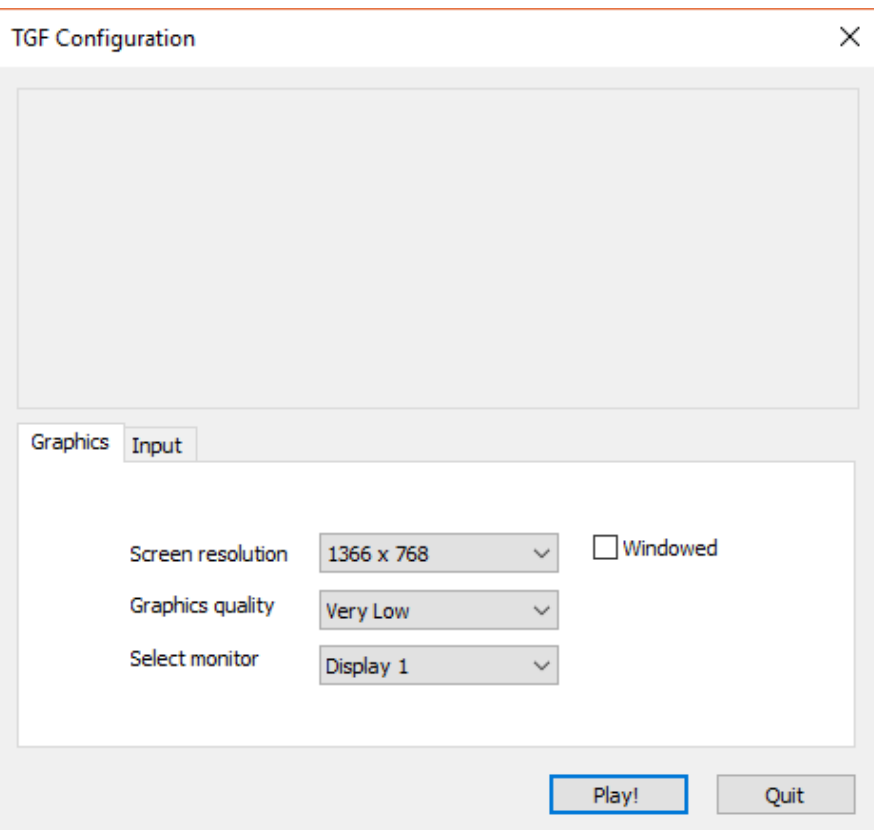

Figura 6.2: Segunda parte del proceso de instalación del ejecutable, fuente propia.

- En la opción Screen Resolution y Graphics quality hay una serie de opciones que el usuario puede elegir para la instalación. Se recomienda que se dejen los valores predeterminados. Si el usuario quiere una mejor calidad de gráficas puede elegir entre las opciones ahí mostradas. Una vez haya organizado dichas configuraciones, debe dar click en Play!.
- Seguidamente aparecerá la pantalla de inicio del ejecutable, la cual se presenta en la Figura [6.3.](#page-74-0)

<span id="page-74-0"></span>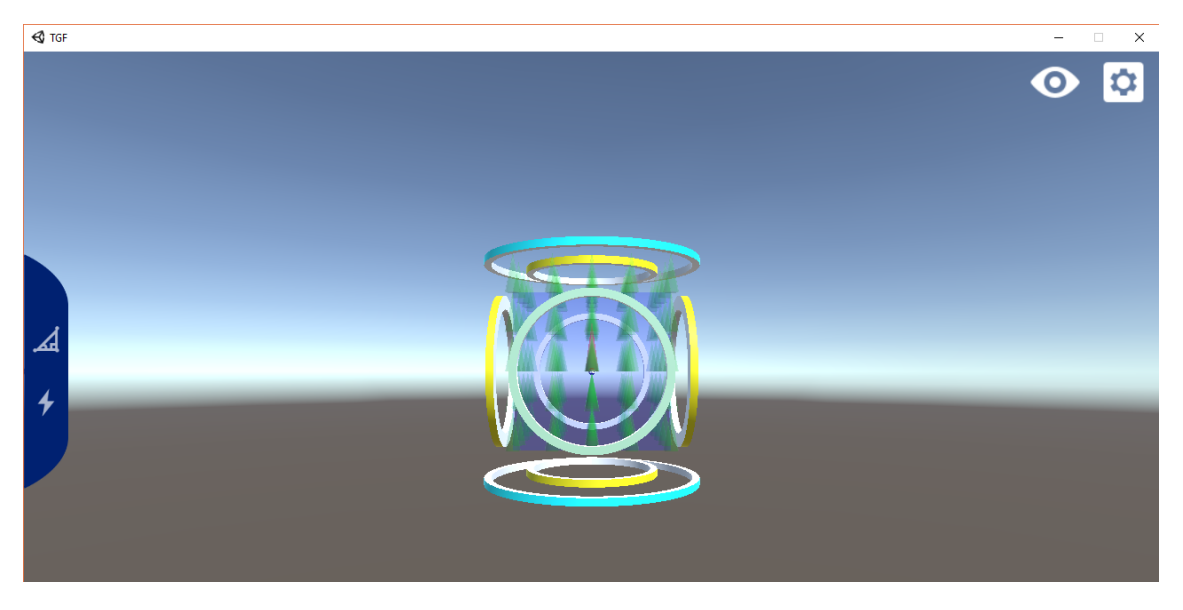

Figura 6.3: Tercera parte del proceso de instalación del ejecutable, fuente propia.

El usuario debe proseguir a configurar el software, por lo que primero debe ir a la sección de configuraciones que se señala con un cuadrado rojo en la Figura [6.4.](#page-75-0)

<span id="page-75-0"></span>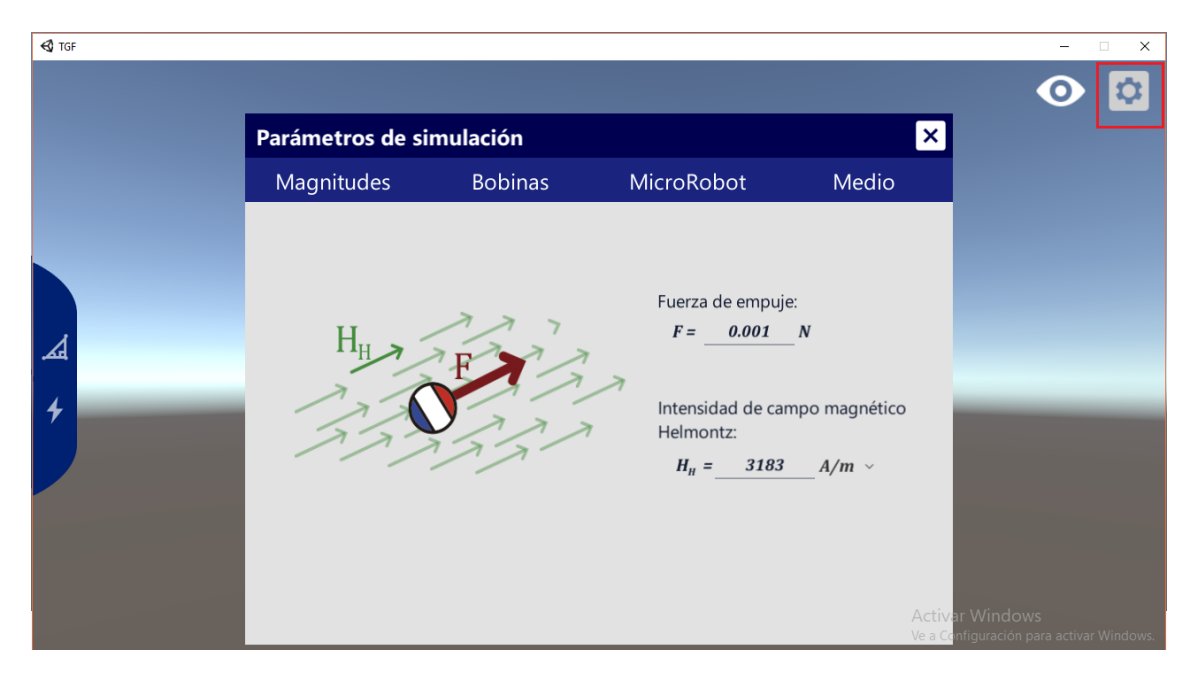

Figura 6.4: Cuarta parte del proceso de instalación del ejecutable, fuente propia.

El usuario puede también configurar lo que verá en su pantalla principal, aunque esto no afecta negativamente el rendimiento de la aplicación es un detalle que ayudará al estudio que se esté realizando. Para esto debe desplegar el menú de Elementos visibles, señalado con un cuadro rojo en la Figura [6.5.](#page-75-1)

<span id="page-75-1"></span>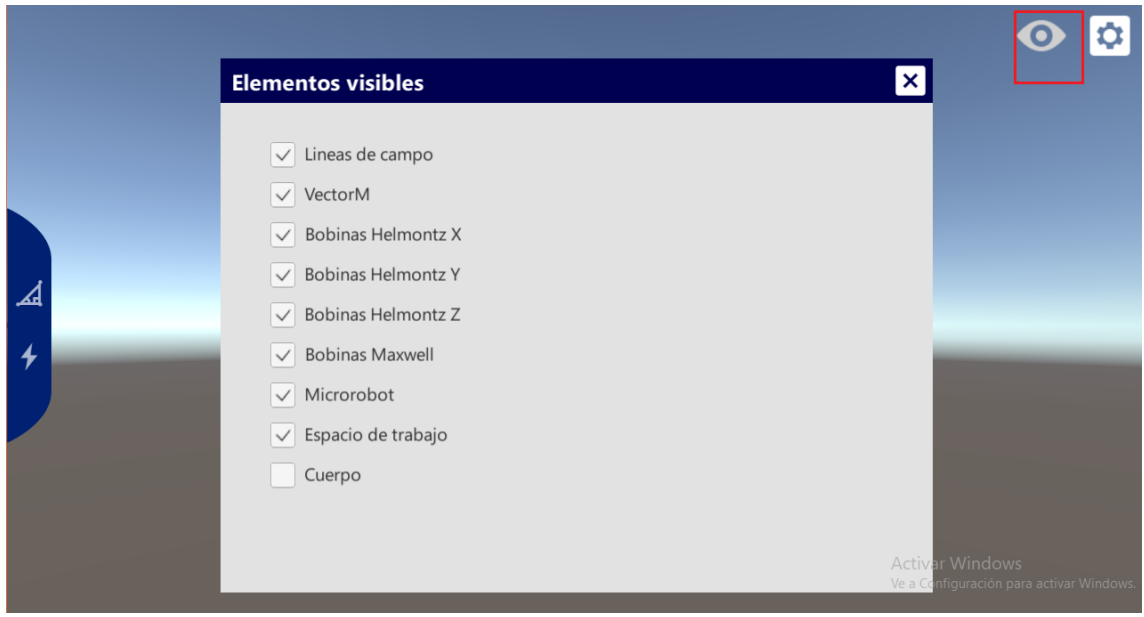

Figura 6.5: Quinta parte del proceso de instalación del ejecutable, fuente propia.

# Bibliografía

- [1] K. L. Moore and A. F. Dalley, Anatomía con orientación clínica. Ed. Médica Panamericana, 2009.
- [2] C. Yu, J. Kim, H. Choi, J. Choi, S. Jeong, K. Cha, J. o. Park, and S. Park, "Novel electromagnetic actuation system for three-dimensional locomotion and drilling of intravascular microrobot," Sensors and Actuators A: Physical, vol. 161, no. 1-2, pp. 297–304, 2010.
- [3] S. Jeong, H. Choi, J. Choi, C. Yu, J.-o. Park, and S. Park, "Novel electromagnetic actuation method for 3-dimensional locomotion of intravascular microrobot," Sensors and Actuators A: Physical, vol. 157, no. 1, pp. 118–125, 2010.
- [4] Q. Cao, X. Han, B. Zhang, and L. Li, "Analysis and optimal design of magnetic navigation system using helmholtz and maxwell coils," IEEE Transactions on Applied Superconductivity, vol. 22, no. 3, pp. 44–45, 2012.
- [5] G. Lucarini, S. Palagi, L. Beccai, and A. Menciassi, "A power-efficient propulsion method for magnetic microrobots," International journal of advanced robotic systems, vol. 11, no. 7, p. 116, 2014.
- [6] M. A. M. Medina, O. A. Vivas, and L. Riccotti, "Herramienta para la simulación del movimiento de un micro robot para aplicaciones médicas a partir de un arreglo de bobinas basadas en maxwell–helmholtz.(herramienta de simulación para navegación de microrobots)." Revista EIA, vol. 15, no. 30, pp. 151–160, 2018.
- [7] W. Webb, E. Penny, L. Sundstrom, and R. Shappell, "Helmholtz coil system," May 3 2007, uS Patent App. 11/263,332.
- [8] H. Choi, J. Choi, S. Jeong, C. Yu, J.-o. Park, and S. Park, "Two-dimensional locomotion of a microrobot with a novel stationary electromagnetic actuation system," Smart Materials and Structures, vol. 18, no. 11, p. 115017, 2009.
- [9] R. Ávila, L. Prado, and E. González, "Dimensiones antropométricas de la población latinoamericana," México, Universidad de Guadalajara, Centro Universitario de Arte, Arquitectura y Diseño, División de Tecnología y Procesos, Departamento de Producción y Desarrollo, Centro de Investigaciones en Ergonomía, 2007.
- [10] T. Robinson and G. Stiegmann, "Minimally invasive surgery," Endoscopy, vol. 36, no. 1, pp. 48–51, 2004.
- [11] B. J. Nelson, I. K. Kaliakatsos, and J. J. Abbott, "Microrobots for minimally invasive medicine," Annual review of biomedical engineering, vol. 12, pp. 55–85, 2010.
- [12] J. J. Abbott, K. E. Peyer, M. C. Lagomarsino, L. Zhang, L. Dong, I. K. Kaliakatsos, and B. J. Nelson, "How should microrobots swim?" The international Journal of Robotics Research, vol. 28, pp. 1434–1447, 2009.
- [13] B. Davis, "An improved importance sampling method for digital communication system simulations," IEEE Transactions on Communications, vol. 34, no. 7, pp. 715–719, 1986.
- [14] P. E. Ogden, L. S. Cobbs, M. R. Howell, S. J. Sibbitt, and D. J. DiPette, "Clinical simulation: importance to the internal medicine educational mission," The American Journal of Medicine, vol. 120, no. 9, pp. 820–824, 2007.
- [15] P. Dario, M. C. Carrozza, A. Benvenuto, and A. Menciassi, "Micro-systems in biomedical applications," Journal of Micromechanics and Microengineering, vol. 10, no. 2, p. 235, 2000.
- [16] A. M. Flynn, K. R. Udayakumar, D. S. Barrett, J. D. McLurkin, D. L. Franck, and A. N. Shectman, "Tomorrow's surgery: Micromotors and microrobots for minimally invasive procedures," Minimally Invasive Therapy  $\mathcal{B}'$  Allied Technologies, vol. 7, no. 4, pp. 343–352, 1998.
- [17] J. V. Joseph, M. Arya, and H. R. Patel, "Robotic surgery: the coming of a new era in surgical innovation," Expert Review of Anticancer Therapy, vol. 5, no. 1, pp. 7–9, 2005.
- [18] T. Fukuda, H. Hosokai, H. Ohyama, H. Hashimoto, and F. Arai, "Giant magnetostrictive alloy (gma) applications to micro mobile robot as a micro actuator without power supply cables," in 1991, Proceedings. An Investigation of Micro Structures, Sensors, Actuators, Machines and Robots Micro Electro Mechanical Systems. IEEE, 1991, pp. 210–215.
- [19] J. A. Giacomel, "Shape memory alloy actuator," Oct. 6 1998, uS Patent 5.816.306.
- [20] S. Guo, T. Fukuda, N. Kato, and K. Oguro, "Development of underwater microrobot using icpf actuator," in Proceedings. 1998 IEEE International Conference Robotics and Automation, 1998., vol. 2, 1998, pp. 1829–1834.
- [21] S. Jacobsen, R. Price, J. Wood, T. Rytting, and M. Rafaelof, "The wobble motor: an electrostatic, planetary-armature, microactuator," in Proceedings, An Investigation of Micro Structures, Sensors, Actuators, Machines and Robots Micro Electro Mechanical Systems, 1989. IEEE, pp. 17–24.
- [22] D. Brock, "Review of artificial muscle based on contractile polymers," Massachusetts Inst of Tech Cambridge Artificial Intelligence Lab, Tech. Rep., 1991.
- [23] D. Mazeika, P. Vasiljev, S. Borodinas, and Y. Yang, "Piezoelectric actuator based on two bending-type langevin transducers," Energy Harvesting and Systems, vol. 2, no. 3-4, pp. 193–199, 2015.
- [24] H. Thijssen, A. Keyser, M. Horstink, and E. Meijer, "Morphology of the cervical spinal cord on computed myelography," Neuroradiology, vol. 18, no. 2, pp. 57–62, 1979.
- [25] G. Kosa, M. Shoham, and M. Zaaroor, "Propulsion method for swimming microrobots," IEEE Transactions on Robotics, vol. 23, no. 1, pp. 137–150, 2007.
- [26] B. Devlin, Phillip M, Brachytherapy: applications and techniques. Springer Publishing Company, 2015.
- [27] X. J. Zhou, "Magnetism in medicine: a handbook," Medical Physics, vol. 34, no. 12, pp. 4978–4978, 2007.
- [28] G. F. Baronzio and E. D. Hager, Hyperthermia in cancer treatment: a primer. Springer Science & Business Media, 2008.
- [29] W. M. Pardridge, "Blood-brain barrier drug targeting: the future of brain drug development," Molecular interventions, vol. 3, no. 2, p. 90, 2003.
- [30] W. Murphy, J. Black, and G. W. Hastings, *Handbook of biomaterial properties*. Springer, 2016.
- [31] F. Duffner, H. Schiffbauer, D. Glemser, M. Skalej, and D. Freudenstein, "Anatomy of the cerebral ventricular system for endoscopic neurosurgery: a magnetic resonance study," Acta Neurochirurgica, vol. 145, no. 5, pp. 359–368, 2003.
- [32] P. D. Purdy, T. Fujimoto, R. E. Replogle, B. P. Giles, H. Fujimoto, and S. L. Miller, "Percutaneous intraspinal navigation for access to the subarachnoid space: use of another natural conduit for neurosurgical procedures," Neurosurgical Focus, vol. 19, no. 1, pp. 1–5, 2005.
- [33] F. M. Creighton and S. Burgett, "Magnetic navigation system," Mar. 28 2006, uS Patent 7.019.610.
- [34] P. R. Werp and F. M. Creighton, "Magnetic navigation system," Aug. 10 2010, uS Patent 7.774.046.
- [35] K. B. Yesin, K. Vollmers, and B. J. Nelson, "Modeling and control of untethered biomicrorobots in a fluidic environment using electromagnetic fields," The International Journal of Robotics Research, vol. 25, no. 5-6, pp. 527–536, 2006.
- [36] H. Choi, J. Choi, S. Jeong, C. Yu, J. o. Park, and S. Park, "Two dimensional locomotion of a microrobot with a novel stationary electromagnetic actuation system," Smart Materials and Structures, vol. 18, no. 11, pp. 11–17, 2009.
- [37] Y. H. Ha, B. H. Han, and S. Y. Lee, "Magnetic propulsion of a magnetic device using three square-helmholtz coils and a square-maxwell coil," Medical  $\mathcal B$  bBological Engineering & Computing, vol. 48, no. 2, pp. 139–145, 2010.
- [38] L. Zhang, J. J. Abbott, L. Dong, B. E. Kratochvil, D. Bell, and B. J. Nelson, "Artificial bacterial flagella: Fabrication and magnetic control," Applied Physics Letters, vol. 94, no. 6, pp. 14–17, 2009.
- [39] M. Sendoh, A. Yamazaki, A. Chiba, M. Soma, K. Ishiyama, and K. Arai, "Spiral type magnetic micro actuators for medical applications," pp. 319–324, 2004.
- [40] E. P. Westebring-van der Putten, R. H. Goossens, J. J. Jakimowicz, and J. Dankelman, "Haptics in minimally invasive surgery–a review," Minimally Invasive Therapy  $\&$  Allied Technologies, vol. 17, no. 1, pp. 3–16, 2008.
- [41] M. Elwenspoek and R. Wiegerink, Mechanical microsensors. Springer Science & Business Media, 2012.
- [42] M. P. Kummer, J. J. Abbott, B. E. Kratochvil, R. Borer, A. Sengul, and B. J. Nelson, "Octomag: An electromagnetic system for 5-dof wireless micromanipulation," IEEE Transactions on Robotics, vol. 26, no. 6, pp. 1006–1017, 2010.
- [43] M. Chason, A. Skipor, A. Tungare, D. Gamota, and S. Ghaem, "Micro-electro mechanical system," Nov. 18 2003, uS Patent 6,649,852.
- [44] H. Choi, S. Jeong, C. Lee, B. J. Park, S. Y. Ko, J.-O. Park, and S. Park, "Threedimensional swimming tadpole mini-robot using three-axis helmholtz coils," International Journal of Control, Automation and Systems, vol. 12, no. 3, pp. 662–669, 2014.
- [45] S. Jeon, G. Jang, H. Choi, and S. Park, "Magnetic navigation system with gradient and uniform saddle coils for the wireless manipulation of micro-robots in human blood vessels," IEEE Transactions on Magnetics, vol. 46, no. 6, pp. 1943–1946, 2010.
- [46] R. Cacak and J. Craig, "Magnetic field uniformity around near-helmholtz coil configurations," Review of Scientific Instruments, vol. 40, no. 11, pp. 1468–1470, 1969.
- [47] K. E. Peyer, L. Zhang, and B. J. Nelson, "Bio-inspired magnetic swimming microrobots for biomedical applications," Nanoscale, vol. 5, no. 4, pp. 1259–1272, 2013.
- [48] B. E. Kratochvil, M. P. Kummer, S. Erni, R. Borer, D. R. Frutiger, S. Schürle, and B. J. Nelson, "Minimag: a hemispherical electromagnetic system for 5-dof wireless micromanipulation," in Experimental Robotics. Springer, 2014, pp. 317–329.
- [49] M. F. Catapan, M. L. L. Okimoto, F. E. Santana, C. M. Silva, Y. W. Rodrigues et al., "Anthropometric analysis of human head for designing ballistic helmets," Procedia Manufacturing, vol. 3, pp. 5475–5481, 2015.